## МІНІСТЕРСТВО ОСВІТИ І НАУКИ УКРАЇНИ СХІДНОУКРАЇНСЬКИЙ СХІДНОУКРАЇНСЬКИЙ НАЦІОНАЛЬНИЙ УНІВЕРСИТЕТ ІМ. В. ДАЛЯ ФАКУЛЬТЕТ ІНФОРМАЦІЙНИХ ТЕХНОЛОГІЙ ТА ЕЛЕКТРОНІКИ КАФЕДРА КОМП'ЮТЕРНИХ НАУК ТА ІНЖЕНЕРІЇ

До захисту допускається Завідувач кафедри \_\_\_\_\_\_\_\_\_\_\_\_\_\_ Скарга-Бандурова І.С.  $\frac{1}{x}$  2019 р.

# **ДИПЛОМНИЙ ПРОЕКТ (РОБОТА) БАКАЛАВРА**

# **ПОЯСНЮВАЛЬНА ЗАПИСКА**

# НА ТЕМУ:

Проектування на аналiз ефективностi мережi iнформацiйного центру

Освітньо-кваліфікаційний рівень "бакалавр" Напрям підготовки <u>6.050101 "Комп'ютерні науки"</u> (шифр і назва)

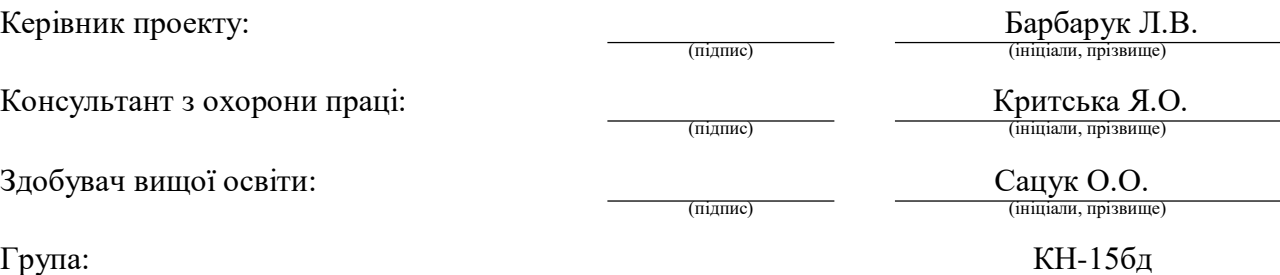

Сєвєродонецьк 2019

### МІНІСТЕРСТВО ОСВІТИ І НАУКИ УКРАЇНИ СХІДНОУКРАЇНСЬКИЙ НАЦІОНАЛЬНИЙ УНІВЕРСИТЕТ ІМЕНІ ВОЛОДИМИРА ДАЛЯ

Факультет Інформаційних технологій та електроніки

Кафедра Комп'ютерних наук та інженерії

Освітньо-кваліфікаційний рівень бакалавр

Напрям підготовки 6.050101 "Комп'ютерні науки"

(шифр і назва)

Спеціальність 122 "Комп'ютерні науки та інформаційні технології"

(шифр і назва)

# **ЗАТВЕРДЖУЮ:**

Завідувач кафедри

\_\_\_\_\_\_\_\_\_\_\_\_\_\_ Скарга-Бандурова І.С.  $\gg$  2019 р.

# **ЗАВДАННЯ НА ДИПЛОМНИЙ ПРОЕКТ (РОБОТУ) БАКАЛАВРА**

Сацука Олександра Олександровича

(прізвище, ім'я, по батькові)

1. Тема роботи Проектування та аналiз ефективностi мережi iнформацiйного центру.

керівник проекту (роботи)

(прізвище, ім'я, по батькові, науковий ступінь, вчене звання)

затверджені наказом вищого навчального закладу від " [11] 201\_ р. № 11]

2. Термін подання студентом роботи 14.06.2019

3. Вхідні дані до роботи тема дипломного проекту, план будiвлi iз схемою горизонтальної пiдсистеми, методичнi вказiвки до лабораторних робiт з Netcracker Professional 4.1.

4. Зміст розрахунково-пояснювальної записки (перелік питань, які потрібно розробити) структура та оформлення пояснювальної записки має відповідати вимогам методичних вказівок до дипломної роботи та ДСТУ. ОСновна частина повинна складатися з теоретичних вiдомостей, розробки та компоновки локальної мережi та аналiз результатiв моделювання.

5. Перелік графічного матеріалу (з точним зазначенням обов'язкових креслень) Графiчнi матерiали вiдсутнi.

# 6. Консультанти розділів проекту (роботи)

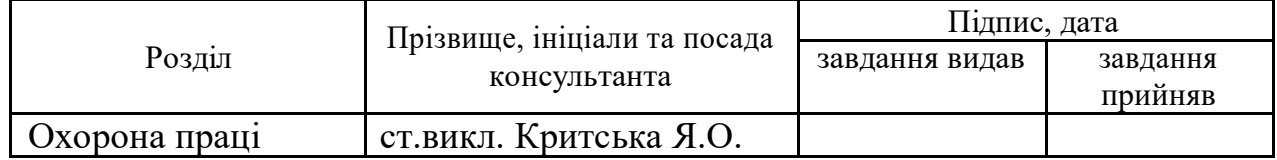

7. Дата видачі завдання 29.04.2019

Керівник

(підпис)

Завдання прийняв до виконання

(підпис)

# № Назва етапів дипломного Строк виконання етапів Примітка з/п проекту (роботи) проекту ( роботи ) 1. Затвердження теми дипломного проекту До 03.05.2019 2. Аналiз технiчного завдання До 07.05.2019 3. Аналiз iснуючих технологiй для розробки локальних мереж  $\qquad \qquad$  До 11.05.2019 Вибір технології локальних мереж До 12.05.2019 5. Аналiз топологiй локальних мереж До 16.05.2019 6. Аналiз мережного обладнання До 22.05.2019 7. Виконання та оформлення роздiлу з охорони працi До 26.05.2019 8. Розробка моделi локальної мережi До 02.06.2019 9. Аналіз отриманих результатів  $\vert$  До 06.06.2019 10. Подання роботи на попередній розгляд До 09.06.2019 11. Подання пiдписаної керiвником та консультантом ДП до ЕК  $\vert$  До 12.06.2019 12. Вахист дипломного проекту 19.06.2019

# **КАЛЕНДАРНИЙ ПЛАН**

**Здобувач вищої освіти** Сацук О.О.

(прізвище та ініціали)

**Керівник** — (підпис) Барбарук Л.В.  $\frac{1}{\text{(прізвище та ініціали)}}$ 

#### **РЕФЕРАТ**

Пояснювальна записка до дипломного проекту (роботи) бакалавра: 79 с., 12 рис., 15 табл., 17 бібліографічних джерел посилань , 1 додаток.

Об'єкт проекту: проектування та моделювання комп'ютерної мережi, а також аналiз її показникiв ефективностi.

Мета роботи: розробити модель локальної мережi та отримати результати її перевiрки на працездатнiсть.

Проект складається з наступних розділів:

1) Аналiз методiв реалiзацiї мереж.

2) Топологiї та структури комп'ютерної мережi

3) Вибiр програмного середовища

4) Органiзацiя локальної обчислювальної мережi та отримання результатiв її аналiзу

Отримано наступні результати: локальна мережа повнiстю працездатна, а також технiчно та економiчно досконала.

Практичне значення, галузь застосування роботи: такий проект може зацiкавити людей, якi хочуть розробити свою локальну мережу або людей, якi хочуть вдосконалити iснуючу.

**Ключові слова: локальна мережа, кабельне середовище, мережне обладнання, аналiз ефективностi.**

# **ЗМІСТ**

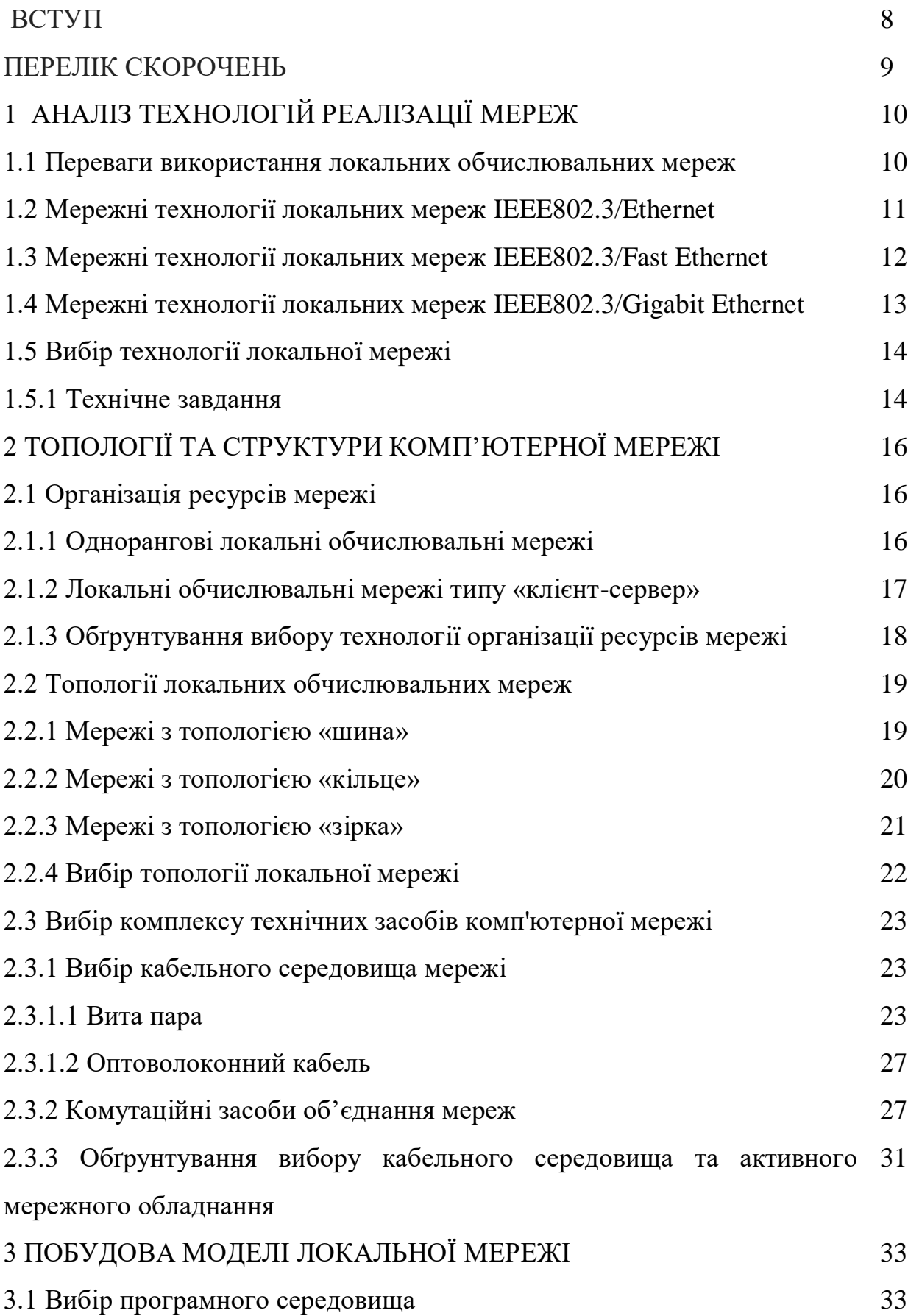

5

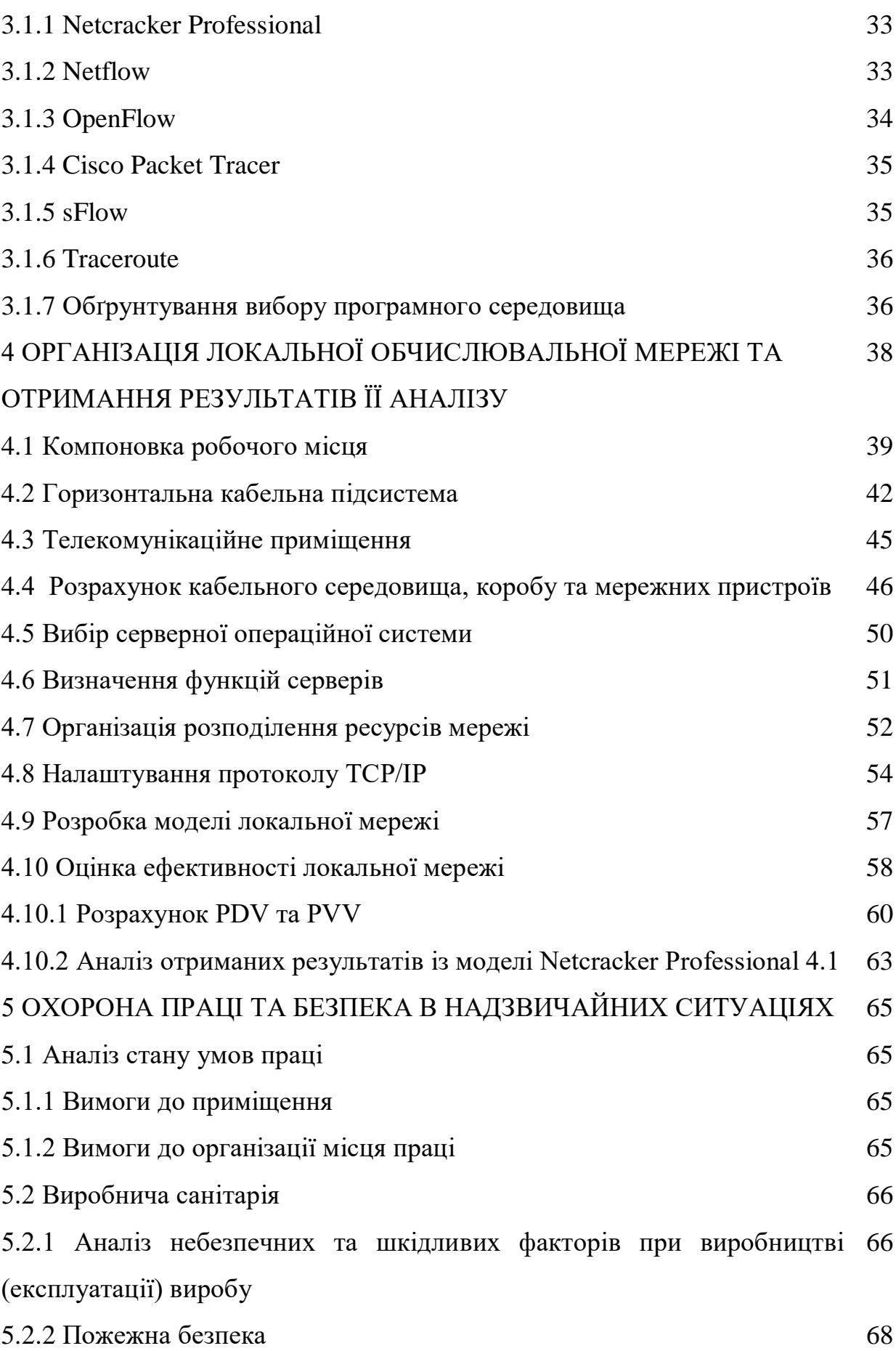

6

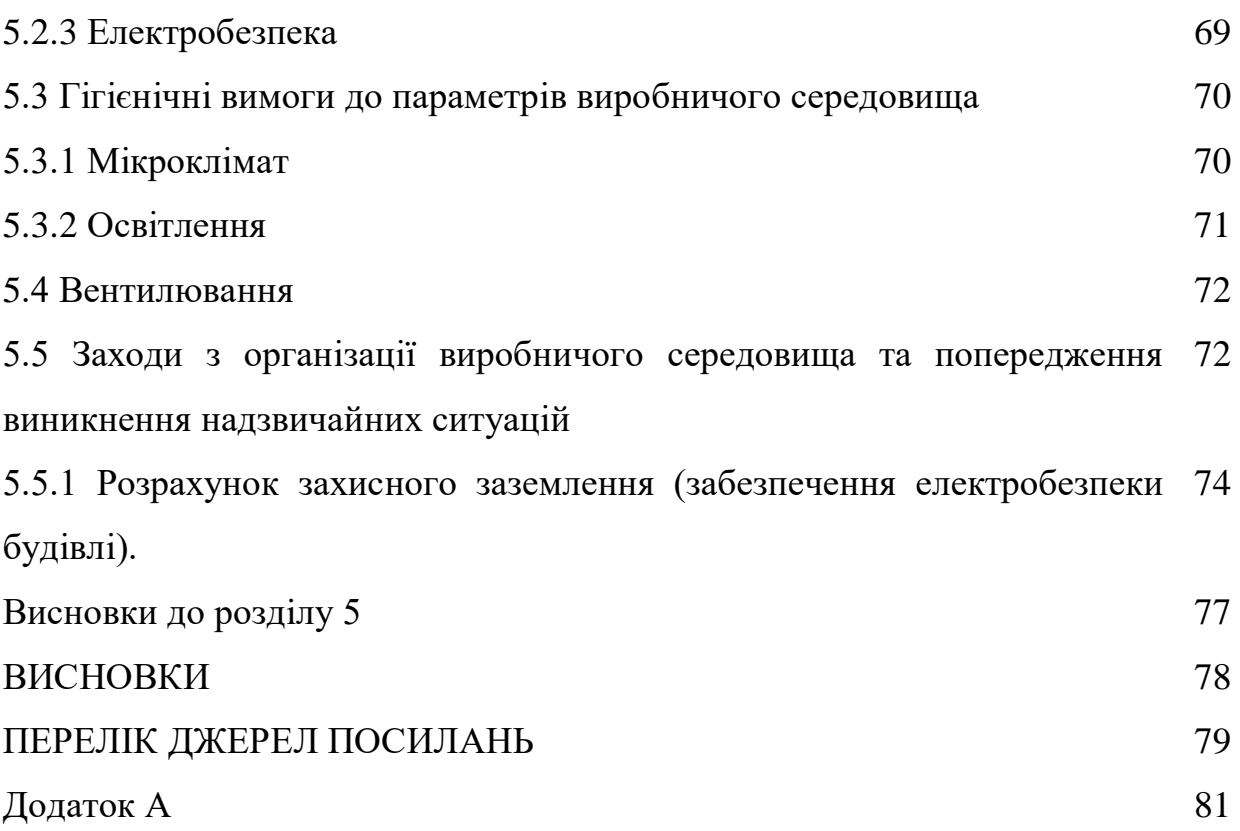

#### **ВСТУП**

При комп'ютеризації iнформацiйного центру об'єктивно потрібне створення локальної обчислювальної мережі. Це обумовлено тим, що організація комп'ютерної мережі дає переваги, такі як:

більш зручний і спрощений документообіг всередині організації;

 організація електронної бази даних, що спрощує роботу з нею і полегшує додавання нової інформації;

спільний доступ декількох осіб до одного документу;

спільна обробка інформації;

зручність створення виходу в мережу Internet.

Зрозуміло, що створення комп'ютерної мережі вимагає великих грошових витрат ніж просто комп'ютеризація організації, а також безпека інформації знижується. Однак створення локальної обчислювальної мережі дає безліч переваг, через які додаткові витрати доцільні. При належному рівні захисту можна забезпечити достатньо високий рівень інформаційної безпеки.

Всі переваги локальної обчислювальної мережі можна реалізувати тільки при грамотнiй побудові, виборі моделі, топології, апаратних і програмних засобів.

# **ПЕРЕЛIК СКОРОЧЕНЬ I УМОВНИХ ПОЗНАК**

ЛОМ - локальна обчислювальна мережа.

CSMA/CD (Carrier Sense Multiple Access with Collision Detection) множинний доступ з прослуховуванням несучої і виявленням колізій.

UTP (Unshielded twisted pair) - неэкранированная витая пара.

SDN (Software-Defined Networks) - програмно-керована мережа.

IEEE (Institute of Electrical and Electronics Engineers) - iнститут iнженерiв eлектротехнiки и eлектронiки.

# **1 АНАЛІЗ ТЕХНОЛОГІЙ РЕАЛІЗАЦІЇ МЕРЕЖ**

#### **1.1 Переваги використання локальних обчислювальних мереж**

Наявність в установі локальної обчислювальної мережі створює для користувачів принципово нові можливості завдяки об'єднанню прикладних систем персональних комп'ютерів та іншого обладнання мережі. Впровадження локальної обчислювальної мережі дозволяє персонально використовувати обчислювальні ресурси всієї мережі, а не тільки окремого комп'ютера, створювати різноманітні масиви управлінської, комерційної та іншої інформації загального призначення, автоматизувати документообіг в цілому. З'являються можливості колективного використання різних спеціалізованих засобів та інструментів для вирішення певного кола професійних задач (наприклад, засобів машинної графіки, підготовки звітів, відомостей, доповідей, публікацій та інших документів). Крім організації внутрішніх служб, локальна обчислювальна мережа дозволяє розгорнути зовнішні по відношенню до організації такі служби, як телексний (телетайпний) зв'язок, поштова кореспонденція, електроні дошки оголошень, електронні газети, тощо, а також підтримує вихід в глобальні (регіональні) мережі та користування їх послугами.

Повністю увібрала в себе особливості сучасної інформатики техніка телеконференцій. Учасники телеконференцій можуть користуватися необхідними базами даних, а у випадку необхідності здійснювати автоматизоване опрацювання інформації. Поряд з цим мережі надають можливість проводити відеоконференції, які дозволяють влаштовувати сумісні зустрічі партнерів з різних кінців світу. Формування технологій відеоконференцій неможливе без широкосмугових ліній зв'язку, телебачення, комп'ютерних інформаційних мереж. Зображення і звук від відеокамер і мікрофонів, під'єднаних до комп'ютера, передаються кожному учаснику наради і виводяться на монітори і динаміки їх комп'ютерів. Такі конференції дозволяють зекономити значні кошти і час, що витрачаються на дорогу.

# **1.2 Мережні технології локальних мереж IEEE802.3/Ethernet**

У класичній локальній мережі Ethernet застосовується стандартний коаксіальний кабель двох видів (товстий і тонкий). Проте більшого розповсюдження набула версія Ethernet, що використовує в якості середовища передавання виті пари, так як їх монтаж і обслуговування набагато простіше.

У локальних мережах Ethernet застосовуються топології типу «шина» і «пасивна зірка», а метод доступу CSMA/CD.

Стандарт IEEE802.3 в залежності від типу середовища передавання даних має модифікації:

- 10BASE5 (товстий коаксіальний кабель) - забезпечує швидкість передавання даних 10 Мбіт/с і довжину сегмента до 500м;

- 10BASE2 (тонкий коаксіальний кабель) - забезпечує швидкість передавання даних 10 Мбіт/с і довжину сегмента до 200м;

- 10BASE-T (неекранована вита пара) - дозволяє створювати мережу по зірковій топології. Відстань від концентратора до кінцевого вузла до 100м. Загальна кількість вузлів не повинна перевищувати 1024;

- 10BASE-F (оптоволоконний кабель) - дозволяє створювати мережу по зірковій топології. Відстань від концентратора до кінцевого вузла до 2000м.

У розвитку мережної технології Ethernet створені високошвидкісні варіанти: IEEE802.3u/Fast-Ethernet і IEEE802.3z/Gigabit Ethernet. Основна топологія, яка використовується у локальних мережах Fast Ethernet та Gigabit Ethernet, пасивна зірка.

### **1.3 Мережні технології локальних мереж IEEE802.3/Fast Ethernet**

Технологія Fast Ethernet зберегла в недоторканності метод доступу CSMA/CD, залишивши в ньому той же алгоритм і ті ж часові параметри в бітових інтервалах (сам бітовий інтервал зменшився в 10 разів). Всі відмінності Fast Ethernet від Ethernet проявляються на фізичному рівні. У стандарті Fast Ethernet визначено три специфікації фізичного рівня:

- 100Base-TX для 2-х пар UTP категорії 5 або 2-х пар STP Type 1 (метод кодування 4В/5В);

- l00Base-FX для багатомодового волоконно-оптичного кабелю з двома оптичними волокнами (метод кодування 4В/5В);

- 100Base-T4, працює на 4-х парах UTP категорії 3, але використовує лише три пари для передачі, а решту - для виявлення колізії (метод кодування 8В/6Т).

Стандарти l00Base-TX/FX можуть працювати в повнодуплексному режимі.

Максимальний діаметр мережі Fast Ethernet дорівнює приблизно 200 м, а більш точні значення залежать від специфікації фізичного середовища. В домені колізій Fast Ethernet допускається не більше одного повторювача класу I (дозволяє транслювати коди 4В/5В в коди 8В/6Т і назад) і не більше двох повторювачів класу II (не дозволяють виконувати трансляцію кодів).

Технологія Fast Ethernet при роботі на витій парі дозволяє за рахунок процедури автопереговорів двох портів вибирати найбільш ефективний режим роботи - швидкість 10 Мбіт/с або 100 Мбіт/с, а також напівдуплексний або повнодуплексний режим.

# **1.4 Мережні технології локальних мереж IEEE802.3/Gigabit Ethernet**

Технологія Gigabit-Ethernet додає нову, 1000 Мбіт/с, щабель в ієрархії швидкостей сімейства Ethernet. Цей ступінь дозволяє ефективно будувати великі локальні мережі, в яких потужні сервери і магістралі нижніх рівнів мережі працюють на швидкості 100 Мбіт/с, а магістраль Gigabit-Ethernet об'єднує їх, забезпечуючи досить великий запас пропускної здатності.

Розробники технології Gigabit Ethernet зберегли більшу ступінь спадкоємності з технологіями Ethernet і Fast Ethernet. Gigabit Ethernet використовує ті ж формати кадрів, що і попередні версії Ethernet, працює в повнодуплексному і напівдуплексному режимах, підтримуючи на поділюваної середовищі той же метод доступу CSMA/CD з мінімальними змінами.

Для забезпечення прийнятного максимального діаметра мережі в 200 м в напівдуплексному режимі розробники технології пішли на збільшення мінімального розміру кадру в 8 разів (з 64 до 512 байт). Дозволяється також передавати кілька кадрів підряд, не звільняючи середу, на інтервалі 8096 байт, тоді кадри не обов'язково доповнювати до 512 байт. Інші параметри методу доступу і максимального розміру кадру залишилися незмінними.

Мережна технологія локальних мереж Gigabit Ethernet– забезпечує швидкість передавання 1000 Мбіт/с. Існують наступні модифікації стандарту:

- 1000BASE-SX - застосовується оптоволоконний кабель з довжиною хвилі світлового сигналу 850 нм;

- 1000BASE-LX - використовується оптоволоконний кабель з довжиною хвилі світлового сигналу 1300 нм;

- 1000BASE-CX - використовується екранована вита пара;

- 1000BASE-T - застосовується зчетверена неекранована вита пара.

# **1.5 Вибір технології локальної мережі**

Для реалізації даного дипломного проекту доцільно використовувати технологію Gigabit Ethernet.

Gigabit Ethernet дозволить передавати данні зі швидкістю 100 Мбіт/с та має ряд таких переваг. Кабель UTP6 і мережні карти 1000Base-T в даний час випускаються великою кількістю виробників. Тобто застосування технології 1000Base-T є недорогим шляхом збільшення продуктивності мережі. На додаток до цього, технологія дозволяє у майбутньому перейти на перспективний кабель категорії 7.

### **1.5.1 Технічне завдання**

За завданням даного проекту необхідно автоматизувати діяльність інформаційного центру за рахунок впровадження в його роботу локальної обчислювальної мережі та провести детальний аналіз її характеристик.

Під час роботи було виконано наступні задачі:

аналіз технологій локальних мереж;

аналіз топологій та структур локальних мереж;

 проектування та розробка локальної мережі інформаційного центру;

- аналіз роботи локальної мережі та кожної її підмережі окремо;
- аналіз пропускної спроможності підмереж;
- аналіз трафіку локальної мережі;
- аналіз розподілу пакетів.

# **Висновки до роздiлу 1**

У даному роздiлi були розглянутi рiзноманiтнi мережнi технологiї, а саме: Ethernet, Fast Ethernet та Gigabit Ethernet.

Кожна з них має свої переваги та недолiки, але для цього проекту була обрана технологiя, яка максимально сбалансована мiж вартiстю та показниками ефективностi.

# **2 ТОПОЛОГІЇ ТА СТРУКТУРИ КОМП'ЮТЕРНОЇ МЕРЕЖІ**

# **2.1 Організація ресурсів мережі**

Локальна мережа - комунікаційна система, що складається з декількох комп'ютерів, з'єднаних між собою за допомогою кабелів (телефонних ліній, радіоканалів), що дозволяє користувачам спільно використовувати ресурси комп'ютера: програми, файли, папки, а також периферійні пристрої: принтери, плоттери, диски, модеми і т. д.

Види локальних мереж:

 однорангова локальна мережа (у невеликих локальних мережах всi комп'ютери зазвичай рівноправні, тобто користувачі самостійно вирішують, які ресурси свого комп'ютера зробити загальнодоступними);

 локальна мережа на основі сервера (якщо до локальної мережі підключено більше 10 комп'ютерів, однорангова мережа може виявитися недостатньо продуктивною. Для збільшення продуктивності, а також з метою забезпечення більшої надійності при зберіганні інформації в мережі, деякі комп'ютери спеціально виділяються для зберігання файлів або програмдодатків. Такі комп'ютери називаються серверами, а локальна мережа мережею типу «клієнт-сервер»).

#### **2.1.1 Однорангові локальні обчислювальні мережі**

Цей тип ЛОМ передбачає рівноправність кожної робочої станції, розподіляючи дані між ними. Доступ до інформації, що зберігається на сайті, може бути дозволений або заборонений його користувачем. Як правило, в таких випадках топологія локальних комп'ютерних мереж «шина» буде найбільш підходящою.

Однорангова мережа має на увазі доступність ресурсів робочої станції іншим користувачам. Це означає можливість редагування документа одного комп'ютера при роботі за іншим, віддаленої роздруківки і запуску додатків.

Переваги:

легкість реалізації, монтажу та обслуговування;

 невеликі фінансові витрати. Така модель виключає потребу у купівлі дорогого сервера.

Недоліки:

- швидкодія мережі зменшується пропорційно збільшенню кількості приєднаних робочих вузлів;

- відсутня єдина система безпеки;

- доступність інформації: при вимиканні комп'ютера дані, що знаходяться в ньому, стануть недоступними для інших;

- немає єдиної інформаційної бази.

### **2.1.2 Локальні обчислювальні мережі типу «клієнт-сервер»**

Тип мережі «клієнт-сервер» містить робочі станції (клієнти) і центральний комп'ютер (сервер), на якому розміщені розподілені ресурси мережі. Центральний комп'ютер має високу швидкодію та великі об'єми оперативної та дискової пам'яті. В такій мережі робочі станції виконують задачі користувача, а розподілені ресурси їм надає сервер. В мережі з центральним комп'ютером може бути один, або декілька серверів. Наприклад, файл-сервер, на якому розміщені інформаційні ресурси, сервер додатків з прикладними програмами, сервер друку, який приймає запити на друк, ставить їх у чергу та забезпечує друкування необхідних матеріалів.

Найбільш часто використовувана конфігурація (топологія) локальної комп'ютерної мережі типу «клієнт-сервер» — це «зірка».

Переваги:

- забезпечення централізованого управління обліковими записами

користувачів, безпекою і доступом, що спрощує мережеве адміністрування;

- використання більш потужного серверного обладнання обумовлює більш ефективний доступ до мережевих ресурсів;

- користувачам для входу в мережу потрібно пам'ятати тільки один пароль, що дозволяє їм отримати доступ до всіх ресурсів, до яких вони мають права.

Недоліки:

- несправність сервера може зробити мережу непрацездатною, що в кращому випадку означає втрату мережевих ресурсів;

- мережі вимагають кваліфікованого персоналу для супроводу складного спеціалізованого програмного забезпечення, що збільшує загальну вартість мережі;

- вартість також збільшується через необхідність у спеціальному навчальному обладнанні та спеціалізованому програмному забезпеченні.

# **2.1.3 Обґрунтування вибору технології організації ресурсів мережі**

Для даного проекту обрана мережа типу «клієнт-сервер». У даній організації вся інформація передається через деякий центральний вузол. Кожен пристрій має своє власне середовище з'єднання. Всі периферійні станції можуть обмінюватися один з одним тільки через центральний вузол. Перевага цієї структури в тому, що ніхто інший не може впливати на середовище передачі. З іншого боку, центральний вузол повинен бути виключно надійним пристроєм як в сенсі логічної побудови мережі (відстежування конфліктних ситуацій і збоїв), так і фізичного, оскільки кожен периферійний пристрій має свій фізичний канал зв'язку і, отже, всі вони повинні забезпечувати однакові можливості доступу. Додатковий пристрій може бути включений в мережу тільки в тому випадку, якщо організований порт для його під'єднування до центрального вузла.

### **2.2 Топології локальних обчислювальних мереж**

До того, як остаточно визначитися з вибором топології, необхідно врахувати кілька особливостей, що впливають на працездатність мережі. Спираючись на них, можна підібрати найбільш підходящу топологію, аналізуючи переваги і недоліки кожної з них і якщо співвіднести ці дані з наявними для монтажу умовами.

- Працездатність і справність кожної з робочих станцій, приєднаних до ЛВС. Деякі види топології локальної мережі цілком залежать від цього.

- Справність обладнання (маршрутизаторів, адаптерів і т. д.). Поломка мережевого обладнання може як повністю порушити роботу ЛОМ, так і зупинити обмін інформацією з одним комп'ютером.

- Надійність використовуваного кабелю. Пошкодження його порушує передачу і прийом даних по всій ЛВС або ж по одному її сегменту.

- Обмеження довжини кабелю. Цей чинник важливий при виборі топології. Якщо кабелю в наявності небагато, можна вибрати такий спосіб розташування, при якому його потрібно менше.

#### **2.2.1 Мережі з топологією «шина»**

У цьому способі з'єднання всі робочі станції підключені до єдиної лінії — коаксіальному кабелю, а дані від одного абонента надсилаються іншим в режимі напівдуплексного обміну.

Топології локальних мереж подібного виду припускають наявність на кожному кінці шини спеціального термінатора, без якого сигнал спотворюється.

Переваги:

- всі комп'ютери рівноправні;
- можливість легкого масштабування мережі навіть під час її роботи;
- вихід з ладу одного вузла не впливає на інші;

- витрата кабелю суттєво зменшено.

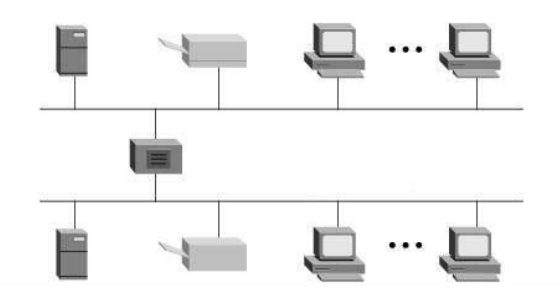

Рисунок 2.1 – Топологія типу «шина»

Недоліки:

- недостатня надійність мережі, із-за проблем з роз'ємами кабелю;

- маленька продуктивність, обумовлена поділом каналу між усіма абонентами;

- складність управління і виявлення несправностей за рахунок паралельно включених адаптерів;

- довжина лінії зв'язку обмежена, тому ці види топології локальної мережі застосовують тільки для невеликої кількості комп'ютерів.

## **2.2.2 Мережі з топологією «кiльце»**

Такий вид зв'язку передбачає з'єднання робочого вузла з двома іншими, від одного з них приймаються дані, а другого передаються. Головною ж особливістю цієї топології є те, що кожен термінал виступає в ролі ретранслятора, виключаючи можливість загасання сигналу в ЛОМ.

Переваги:

- швидке створення і налаштування цієї топології локальних мереж;

- легке масштабування, вимагає, однак, припинення роботи мережі на час установки нового вузла;

- велика кількість можливих абонентів;

- стійкість до перевантажень і відсутність мережевих конфліктів;

- можливість збільшення мережі до величезних розмірів за рахунок ретрансляції сигналу між комп'ютерами.

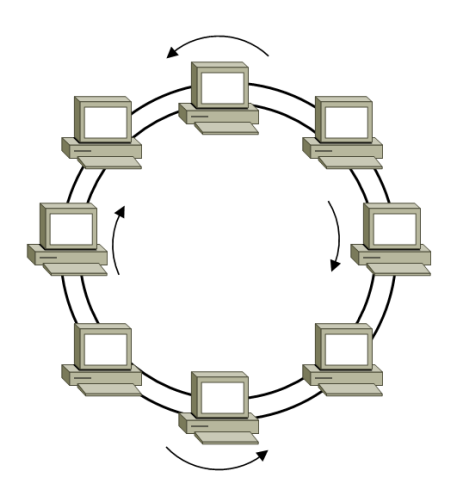

Рисунок 2.2 – Топологія типу «кільце»

Недоліки**:**

- надійність мережі в цілому;

- відсутність стійкості до пошкоджень кабелю, тому зазвичай передбачається наявність паралельної резервної лінії;

- велика витрата кабелю.

# **2.2.3 Мережі з топологією «зірка»**

Цей вид розташування робочих станцій має виділений центр — сервер, до якого приєднані всі інші комп'ютери. Саме через сервер відбуваються процеси обміну даними. Тому його обладнання повинно бути більш складним.

Переваги:

- топологія локальних мереж «зірка» вигідно відрізняється від інших повною відсутністю конфліктів в ЛОМ — це досягається за рахунок централізованого управління;

- поломка одного з вузлів або пошкодження кабелю не зробить ніякого впливу на мережу в цілому;

- наявність тільки двох абонентів, основного й периферійного, дозволяє спростити мережеве обладнання;

- скупчення точок підключення в невеликому радіусі спрощує процес

контролю мережі, а також дозволяє підвищити її безпеку шляхом обмеження доступу сторонніх.

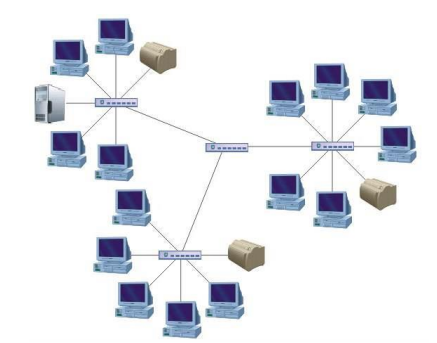

Рисунок 2.3 – Топологія типу «зірка»

Недоліки:

- така локальна мережа у разі відмови центрального сервера повністю стає непрацездатною;

- вартість «зірки» вище, ніж інших топологій, оскільки кабелю потрібно набагато більше.

# **2.2.4 Вибiр топології локальної мережі**

| Назва критерію       | Назва топології |                          |                                     |  |  |  |  |
|----------------------|-----------------|--------------------------|-------------------------------------|--|--|--|--|
|                      | «шина»          | «кільце»                 | $\langle$ 31p $\langle$ a $\rangle$ |  |  |  |  |
| Рівноправність       | $^{+}$          | $\overline{\phantom{a}}$ |                                     |  |  |  |  |
| комп'ютерів          |                 |                          |                                     |  |  |  |  |
| Можливість легкого   | $+$             | $+$                      | $+$                                 |  |  |  |  |
| масштабування        |                 |                          |                                     |  |  |  |  |
| Стійкість<br>ДО      | $+$             |                          | $^{+}$                              |  |  |  |  |
| поломок              |                 |                          |                                     |  |  |  |  |
| Низька вартість      | $+$             | $\overline{\phantom{a}}$ |                                     |  |  |  |  |
| Висока               |                 | ۰                        | $+$                                 |  |  |  |  |
| продуктивність       |                 |                          |                                     |  |  |  |  |
| Надійність           |                 | $\overline{\phantom{a}}$ | $^{+}$                              |  |  |  |  |
| великої<br>Підтримка |                 | $\overline{\phantom{0}}$ | $+$                                 |  |  |  |  |
| кількості            |                 |                          |                                     |  |  |  |  |
| комп'ютерів          |                 |                          |                                     |  |  |  |  |
| Розподіленість       |                 |                          | $+$                                 |  |  |  |  |
| мережі на<br>великі  |                 |                          |                                     |  |  |  |  |
| відстані             |                 |                          |                                     |  |  |  |  |

Таблиця 2.1 - Порiвняння топологiй

Для даного проекту обрана топологія типу «зірка». Топологія «зірка» передбачає таку схему з'єднання, при якій всі робочі станції мають безпосереднє підключення до комутатора, який в свою чергу пов'язаний з сервером - центром «зірки». При такій схемі підключення, запит від будьякого мережного пристрою через комутатори, одразу надходить до сервера, де він обробляється з різною швидкістю, яка залежить від апаратних можливостей центральної машини. Звернення одного комп'ютера до іншого в ЛОМ типу «зірка» проходить через центральний комутатор.

Переваги даного вибору:

 швидкодія (продуктивність) ЛОМ, побудованої за допомогою топології «зірка» - найбільша в порівнянні з мережами інших топологій, оскільки між робочими станціями передача даних проходить через центральний вузол (при його достатнiй продуктивності);

 вихід з робочого стану робочої станції в даній топології ні як не вплине на роботу всього механізму зірки, а ось вихід з ладу центрального комутатора зупинить роботу локальної мережі;

 масштабованість, це означає, що мережа дозволяє нарощувати кількість вузлів і протяжність зв'язків в дуже широких межах, при цьому продуктивність мережі не погіршується;

 управління мережею, заснованої на топології «зірка» повністю централізовано, і управляється сервером. При правильному налаштуванні сервера, проблем в роботі мережі немає.

# **2.3 Вибір комплексу технічних засобів комп'ютерної мережі**

## **2.3.1 Вибір кабельного середовища мережі**

#### **2.3.1.1 Вита пара**

Витопровідниковий кабель складається з провідників, обвитих один одним, і одночасно закручених іншими жилами. У однопровідниковому кабелі товщина кожної жили становить +/- 0,5 мм, у багатопровідниковому набагато менше.

Матеріалом для виготовлення ізоляції жил служать полімерні матеріали, по товщині не перевищують 0,2 мм. Для виготовлення високоякісних проводів використовується політетрафторетилен, що володіє високою стійкістю до температурних змін, водонепроникністю, гарну еластичність і гнучкість.

Для забезпечення додаткового захисту в витопровідниковому кабелі використовують капронове волокно, що характеризується підвищеною еластичністю і міцністю. Воно поздовжньо розриває зовнішню обшивку проводу при обробленні і, не зачіпаючи екранування жив, полегшує доступ до ядра.

Загальна кількість мідних жил, представлених в одному витопровідниковому кабелі може становити до 100 одиниць. Найбільше поширення мають конструкції 2-х і 4-х пар. Колірна ідентифікація жил є строго фіксованою: одна жила білого кольору, інші — кольорові.

Обробляючи провідники можна допустити помилку, так як жили білого ідентичні на вигляд. Щоб уникнути плутанини при виготовленні витої пари провідник білого кольору часто штрихують кольоровим відтінком у відповідності з кольором її пари.

Колірне маркування допомагає розрізнити витопровідниковий кабель за функціональним призначенням, а також визначає характеристики ізоляційного матеріалу. Зовнішня обшивка для витопровідникового кабелю, що використовується в роботах для прокладки будівель зсередини, зазвичай сірого забарвлення.

Існує декілька категорій кабелю вита пара, які нумеруються від CAT1 до CAT8.2. Кабель вищої категорії зазвичай містить більше пар [дротів](https://uk.wikipedia.org/wiki/%D0%94%D1%80%D1%96%D1%82) і кожна пара має більше витків на одиницю довжини. Категорії неекранованої витої пари описуються в стандарті EIA/TIA 568.

- CAT1 — телефонний кабель, всього одна пара. В США

використовувався раніше, і провідники були скручені між собою. Використовується тільки для передачі [голосу](https://uk.wikipedia.org/wiki/%D0%93%D0%BE%D0%BB%D0%BE%D1%81) або даних за допомогою [модему.](https://uk.wikipedia.org/wiki/%D0%9C%D0%BE%D0%B4%D0%B5%D0%BC) Смуга частот 0,1-0,4 [МГц;](https://uk.wikipedia.org/wiki/%D0%93%D0%B5%D1%80%D1%86)

- CAT2 — старий тип кабелю з 2-х пар провідників, підтримував передачу даних на швидкостях до 4 [Мбіт/](https://uk.wikipedia.org/wiki/%D0%91%D1%96%D1%82)с, використовувався в мережах Tokenring і ARCNet. Зараз іноді зустрічається в [телефонних мережах.](https://uk.wikipedia.org/wiki/%D0%A2%D0%B5%D0%BB%D0%B5%D1%84%D0%BE%D0%BD%D0%BD%D0%B0_%D0%BC%D0%B5%D1%80%D0%B5%D0%B6%D0%B0) Смуга частот 1-4 МГц;

- CAT3 — 2-парний кабель, використовувався для побудові локальних мереж [10BASE-T](https://uk.wikipedia.org/w/index.php?title=10BASE-T&action=edit&redlink=1) і Tokenring, підтримує швидкість передачі даних тільки до 10 Мбіт/с. На відміну від попередніх двох, відповідає вимогам стандарту IEEE 802.3. Також дотепер зустрічається в телефонних мережах. Смуга частот 16 МГц;

- CAT4 — кабель складається з 4-х скручених пар, використовувався в мережах Tokenring, 10BASE-T, 10BASE-T4, швидкість передачі даних не перевищує 16 Мбіт/с, зараз не використовується. Смуга частот 20 МГц;

- САТ5 — 4-парний кабель, це і є те, що зазвичай називають кабель «вита пара». Використовується при побудові локальних мереж 10BASE-T, 100BASE-TX і 1000BASE-T і для прокладки телефонних ліній, підтримує швидкість передачі даних до 100 Мбіт/с при використанні 2 пар і до 1000 Мбіт/с при використанні 4 пар. Смуга частот 100 МГц;

- CAT5e — 4-парний кабель, вдосконалена категорія 5 (уточнені / поліпшені специфікації). Швидкість передач даних до 100 Мбіт/с при використанні 2 пар і до 1000 Мбіт/с при використанні 4 пар. Кабель категорії 5e є найпоширенішим і використовується для побудови комп'ютерних мереж. Іноді зустрічається двохпарний кабель категорії 5e. Переваги даного кабелю в нижчій собівартості і меншій товщині. Смуга частот 100 МГц;

- CAT6 — Застосовується в мережах [FastEthernet](https://uk.wikipedia.org/wiki/Fast_Ethernet) і [GigabitEthernet,](https://uk.wikipedia.org/wiki/Gigabit_Ethernet) складається з 4 пар провідників і здатний передавати дані на швидкості до 10000 Мбіт/с. Доданий до стандарту в червні 2002 року, пропускає сигнали частотою до 200МГц. Існує категорія CAT6е, в якій збільшена частота сигналу, що пропускається, до 500[МГц.](https://uk.wikipedia.org/wiki/%D0%93%D0%B5%D1%80%D1%86) За даними IEEE, 70% встановлених мереж у 2004 році використовували кабель категорії CAT6, проте, можливо, це просто данина моді, бо й кабелі CAT5 і CAT5e цілком справляються в мережах 10GBASE-T. Смуга частот 250 МГц;

- CAT6A — складається з 4 пар провідників і здатний передавати дані на швидкості до 10 Гбіт/с на відстань до 100 метрів. Доданий в стандарт [ISO/IEC 11801:](https://uk.wikipedia.org/w/index.php?title=ISO/IEC_11801&action=edit&redlink=1)2002 поправка 2 в лютому 2008 року. Кабель цієї категорії має або загальний екран (F/UTP), або екрани навколо кожної пари (U/FTP). Смуга частот 500 МГц;

- CAT7 — специфікація на даний тип кабелю затверджена тільки міжнародним стандартом ISO 11801, але не ANSI/TIA-568-C. Швидкість передачі даних — до 10000 Мбіт/с, частота сигналу, що пропускається, до 600–700 Мгц. Кабель цієї категорії екранований;

- CAT7A — міжнародний стандарт ISO 11801, швидкість передачі даних до 10 Гбіт/с. Загальний екран і екрани навколо кожної пари (F/FTP або S/FTP). Смуга частот 1000 МГц;

- CAT8/CAT8.1 — у розробці, технічна рекомендація ISO/IEC TR 11801-99-1 і міжнародний стандарт ISO 11801 редакція 3 (для Cat.8.1), американський стандарт ANSI/TIA-568-C.2-1 (для Cat. 8). Повністю сумісний з кабелем категорії 6A. Швидкість передачі даних до 40 Гбіт/с при використанні стандартних конекторів 8P8C. Кабель цієї категорії має або загальний екран, або екрани навколо кожної пари (F/UTP або U/FTP). Смуга частот 1600-2000 МГц;

- CAT8.2 — у розробці, міжнародний стандарт ISO 11801 редакція 3. Повністю сумісний з кабелем категорії 7A. Швидкість передачі даних до 40 Гбіт/с при використанні стандартних конекторів 8P8C або GG45/ARJ45 і TERA. Кабель цієї категорії має загальний екран і екрани навколо кожної пари (F/FTP або S/FTP). Смуга частот 1600-2000 МГц.

### **2.3.1.2 Оптоволоконний кабель**

В оптоволоконних кабелях сигнали передаються у вигляді модульованих світлових імпульсів. У якості світловода виступає тонкий скляний циліндр. Довкола нього – скляна оболонка з великим коефіцієнтом переломлення. Усе це знаходиться під зовнішньою полівінілхлоридною оболонкою. Зверху може знаходитися броньоване плетіння зі сталі, чи пластику. Чим кабель краще захищений, тим він товстіший, і з ним складніше працювати. Останнім часом все ширше використовують прозорі пластикові волокна.

Оптоволоконні кабелі поділяються на 2 види – одномодові і багатомодові.

В одномодовому кабелі товщина внутрішньої жили дорівнює довжині хвилі світлового сигналу (~10мкм), ослаблення сигналу незначне. Для генерації світла використовуються напівпровідникові лазери. Теоретично можлива максимальна швидкість передавання доходить до 200 Гбіт/с, а відстань передачі до 110 км.

У багатомодовому кабелі декілька жил, є можливість одночасно посилати кілька потоків даних. Відстань передачі до 2-3 км.

Сигнал в оптоволокні майже не загасає і не спотворюється. Немає залежності і від електромагнітних перешкод. Оптоволоконні кабелі в основному використовують при створенні магістральних ліній зв'язку комп'ютерних мереж.

## **2.3.2 Комутаційні засоби об'єднання мереж**

Міст є засобом передачі кадрів між двома логічно різнорідними сегментами. За логікою роботи є приватним випадком комутатора. Швидкість зазвичай 100 Мбіт/с (FastEthernet частіше використовуються комутатори).

Комутатор або switch за принципом обробки кадрів нічим не відрізняється від моста. Основна його відмінність від моста полягає в тому, що він є свого роду комунікаційним мультипроцесором, оскільки кожний його порт оснащений спеціалізованим процесором, який обробляє кадри по алгоритму моста незалежно від процесорів інших портів. За рахунок цього загальна продуктивність комутатора звичайно набагато вище за продуктивність традиційного моста, що має один процесорний блок. Можна сказати, що комутатори — це мости нового покоління, які обробляють кадри в паралельному режимі.

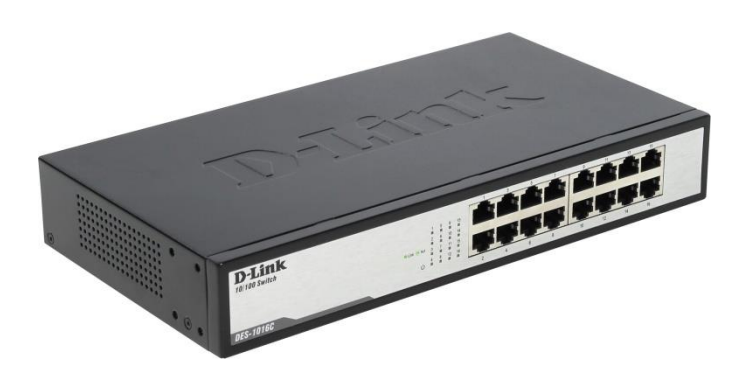

Рисунок 2.1 – Комутатор

Це мережний пристрій, призначений для об'єднання декількох робочих станцiй у комп'ютернiй мережі в межах одного сегмента. На відміну від концентратора, який поширює трафік від одного підключеного пристрою до всіх інших, комутатор передає дані тільки безпосередньо одержувачеві. Це підвищує продуктивність і безпеку мережі, позбавляючи інші сегменти мережі від необхідності (і можливості) обробляти дані, які призначалися не їм.

Комутатори працюють на канальному рівні моделі OSI, і тому в загальному випадку може тільки об'єднувати вузли однієї мережі по їх MACадресах. Для з'єднання декількох мереж на основі мережевого рівня слугують маршрутизатори.

Комутатор зберігає в пам'яті спеціальну таблицю (ARP-таблицю), в якій вказується відповідність MAC-адреси вузла порту комутатора. При включенні комутатора ця таблиця порожня, і він працює в режимі навчання. У цьому режимі надходять на який-небудь порт дані передаються на всі інші порти комутатора. При цьому комутатор аналізує пакети даних, визначаючи MAC-адресу комп'ютера-відправника, і заносить його в таблицю. Згодом, якщо на один з портів комутатора надійде пакет, призначений для цього комп'ютера, цей пакет буде відправлений тільки на відповідний порт. З часом комутатор будує повну таблицю для всіх своїх портів, і в результаті трафік локалізується.

Комутатори поділяються на керовані і некеровані (найбільш прості). Більш складні комутатори дозволяють управляти комутацією на канальному і мережевому рівні моделі OSI. Зазвичай їх називають відповідно, наприклад Level 2 Switch або просто, скорочено L2. Управління комутатором може здійснюватися за допомогою протоколу Web-інтерфейсу, SNMP, RMON (протокол, розроблений Cisco) і т. д. Багатокеровані комутатори дозволяють виконувати додаткові функції: VLAN, QoS, агрегування, дзеркалювання. Складні комутатори можна об'єднувати в один логічний пристрій - стек, з метою збільшення числа портів (наприклад, можна об'єднати 4 комутатори з 24 портами і отримати логічний комутатор з 96 портами).

Функції комутатора локальної мережі:

- забезпечення наскрізної комутації;
- наявність засобів маршрутизації;
- підтримка простого протоколу управління мережею;
- імітація моста або маршрутизатора;
- організація віртуальних мереж;
- швидкісна ретрансляція блоків даних;

Маршрутизатор або роутер — мережний пристрій, що використовується в комп'ютерних мережах передачі даних, яке, на підставі інформації про топологію мережі (таблиці маршрутизації) і певних правил приймає рішення про пересилання пакетів мережевого рівня моделі OSI їх одержувачу. Зазвичай застосовується для зв'язку декількох сегментів мережі.

Традиційно, маршрутизатор використовує таблицю маршрутизації та адресу одержувача, який знаходиться в пакетах даних, для подальшої передачі даних. Виділяючи цю інформацію, він визначає по таблиці маршрутизації шлях, яким слід передати дані і направляє пакет по цьому маршруту. Якщо в таблиці маршрутизації для адреси немає описаного маршруту, пакет відкидається.

Існують інші способи визначення маршруту пересилки пакетів, коли, наприклад, використовується адреса відправника, використовувані протоколи верхніх рівнів і інша інформація, що міститься в заголовках пакетів мережевого рівня. Нерідко маршрутизатори можуть здійснювати трансляцію адрес відправника і одержувача (англ. NAT, Network Address Translation), фільтрацію транзитного потоку даних на основі певних правил з метою обмеження доступу, шифрування/дешифрування переданих даних і т. д.

Маршрутизатори допомагають зменшити завантаження мережі, завдяки її поділу на домени колізій і широкомовні домени, а також фільтрації пакетів. В основному їх застосовують для об'єднання мереж різних типів, часто несумісних з архітектури і протоколів, наприклад для об'єднання локальних мереж Ethernet і WAN-з'єднань, що використовують протоколи DSL, PPP, ATM, Framerelay і т. д. Нерідко маршрутизатор використовується для забезпечення доступу з локальної мережі в глобальну мережу Інтернет, здійснюючи функції трансляції адрес і міжмережевого екрану.

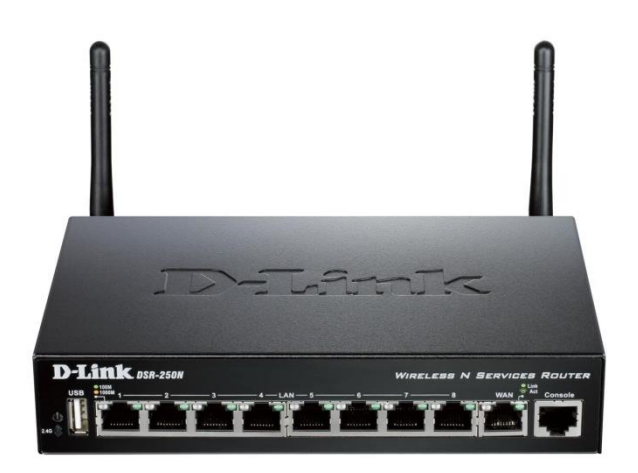

Рисунок 2.2 - Роутер

В якості маршрутизатора може виступати як спеціалізований пристрій, так і PC комп'ютер, що виконує функції найпростішого роутера.

# **2.3.3 Обґрунтування вибору кабельного середовища та активного мережного обладнання**

Для побудови кабельної системи ЛОМ необхідно вибрати середовище передачі. При виборі типу кабелю необхідно враховувати наступні умови: тип ЛОМ, розміри проектованої ЛОМ, швидкість передачі в мережі.

Вище були розглянуті різні типи кабельного середовища передачі даних. Застосування коаксіального кабелю або волоконно-оптичного кабелю недоцільно, оскільки волоконно-оптичний кабель призначений для передачі інформації на великі відстані. Він має високу вартість, і виникають складнощі та додаткові витрати при розгортанні. Коаксіальний кабель на сьогодні не застосовується у зв'язку з малою пропускною здатністю.

Враховуючи вищесказане можна зробити висновок, що вита пара – єдине правильне рішення. Даний тип кабелю володіє високою швидкістю передачі (до 1000 Мбіт/с), низькою вартістю, а розгортання не надає труднощів. В даному курсовому проекті буде використана «неекранована вита пара» (UTP Cat 6), так як при використанні екранованої витої пари значною мірою збільшується згасання і лінія стає схильною до втрати даних, а це не допустимо.

Один з основних аргументів на користь вибору категорії 5е полягає в економії витрат, так як з точки зору матеріалів категорія 6 на 30-50% дорожче. Але насправді, якщо взяти до уваги загальну вартість інформаційної системи, ця розбіжність виявляється значно малою.

У кабелі категорії 6, на відміну від 5 категорії, використовуються провідники більшого діаметру і менший крок скручування для поліпшення базових електричних характеристик, наприклад, перехідного загасання. У деяких кабелях категорії 6 встановлюються роздільники для ще більшого рознесення пар. Зменшення загасання і збільшення розміру провідника робить кабель категорії 6 значно надійнішим в експлуатації, що необхідно для додатків, що потребують більшої пропускної спроможності, і забезпечує стійку роботу мережі при різких коливаннях температури.

У якості активного мережного обладнання для даного проекту будуть використовуватись некеровані комутатори, які поширюють трафік від одного підключеного пристрою до всіх останніх, комутатор передає дані тільки безпосередньо одержувачеві. Це підвищує продуктивність і безпеку мережі, позбавляючи решту сегментів мережі від необхідності (і можливості) обробляти дані, які їм не призначалися.

#### **Висновки до роздiлу 2**

У другому роздiлi було розглянуто рiзновиди топологiй локальних обчислювальних мереж, було проведено їх порiвняння та обґрунтовано вибiр топологiї для даного проекту.

Також у цьому роздiлi було описано рiзнi типи кабельного середовища i мережного обладнання та пояснено, яке обладнання використовуватиметься у розроблюваної мережi i чому саме воно.

# **3 ПОБУДОВА МОДЕЛІ ЛОКАЛЬНОЇ МЕРЕЖІ**

## **3.1 Вибір програмного середовища**

# **3.1.1 Netcracker Professional**

Програмні засоби NetCracker дозволяють виконати збір відповідних даних про існуючої мережі без зупинки її роботи, створити проект цієї мережі і виконати необхідні експерименти для визначення граничних характеристик, можливості розширення, зміни топології і модифікації мережного обладнання з метою подальшого її вдосконалення і розвитку.

За допомогою NetCracker можна проектувати комп'ютерні мережі різного масштабу і призначення: від локальних мереж, що нараховують кілька десятків комп'ютерів, до міждержавних глобальних мереж, побудованих з використанням супутникового зв'язку. У складі програмного забезпечення NetCracker є потужна база даних мережевих пристроїв провідних виробників: робочих станцій, серверів, середовищ передачі, мережевих адаптерів, повторювачів, мостів, комутаторів, маршрутизаторів, використовуваних для різних типів мереж і мережевих технологій.

NetCracker дозволяє розробляти багаторівневі проекти із заданою проектувальником ступенем деталізації; при цьому є досить зручний інтерфейс і засоби швидкого перегляду всіх рівнів проекту. Для реалізацій функцій імітаційного моделювання в складі NetCracker передбачені кошти завдання характеристик трафіків різних протоколів; засоби візуального контролю заданих параметрів; засоби накопичення статистичної інформації та формування звітної документації про проведені експериментах.

#### **3.1.2 Netflow**

NetFlow - це протокол для експорту сукупних підсумків потоку IP.

Таким чином, він добре підходить для обліку IP-трафіку в інтернетмаршрутизаторах. Netflow V9 IPFIX також може переглядати трафік рівня 2.

Архітектура системи будується на сенсорі, колекторі і аналізаторі:

 сенсор збирає статистику по проходить через нього трафіку. Сенсори має сенс ставити в «вузлових точках» мережі, наприклад, на граничних маршрутизаторах сегментів мережі;

 колектор здійснює збір інформації від сенсорів. Отримані дані він скидає в файл для подальшої обробки. Різні колектори зберігають дані в різних форматах;

 аналізатор, або система обробки, зчитує ці файли і генерує звіти у формі, більш зручною для людини. Ця система повинна бути сумісна з форматом даних, що надаються колектором.

### **3.1.3 OpenFlow**

Архітектура OpenFlow розроблена таким чином, щоб найкращим чином задовольняти вимогам, що пред'являються до програмно-керованим мереж, фактично визначаючи "мову низкоуровневого програмування" та "мова мета-програмування" для управління топологиями.

Концепція Програмно-керованих мереж (Software-Defined Networks, SDN) дає ключ до вирішення цих завдань простим і потужним способом, розділяючи власне пересилання пакетів всередині топології і управління топологією і роблячи управління повністю програмованим.

Найвідоміший на сьогоднішній день контролер OpenFlow - це Floodlight. На даний момент він також підтримує тільки OpenFlow 1.0.

## **3.1.4 Cisco Packet Tracer**

Даний програмний продукт розроблений компанією Cisco і рекомендований використовуватися при вивченні телекомунікаційних мереж і мережевого устаткування. На основі програмного продукту Packet Tracer є можливість створювати мережеві топології з широкого безлічі маршрутизаторів і комутаторів компанії Cisco, робочих станцій і мережних з'єднань типу Ethernet, Serial, ISDN, Frame Relay. Функції симулятора можуть бути придатні як для навчання, так і для роботи, настройки мережі ще на етапі планування.

Packet Tracer включає наступні особливості:

 робочий простір для створення мережі будь-якого розміру і складності;

моделювання в режимі реального часу;

моделювання в режимі симуляції;

 графічний інтерфейс для взаємодії з користувачем під час налаштування мережевих пристроїв;

 зображення мережевого обладнання з підтримкою додавання, видалення, переміщення різних компонентів.

Даний симулятор дозволяє проектувати свої власні мережі, створюючи і відправляючи різні пакети даних, зберігати і коментувати свою роботу. Надається можливість вивчати і використовувати такі мережеві пристрої, як комутатори, маршрутизатори, робочі станції, визначати типи зв'язків між ними і з'єднувати їх.

## **3.1.5 sFlow**

sFlow - це технологія систем вимірювання мережевого трафіку загального призначення. sFlow призначений для вбудовування в будь-яке мережеве пристрій і для забезпечення безперервної статистики з будь-якого протоколу (L2, L3, L4 і до L7), так що весь трафік по всій мережі можна точно охарактеризувати і контролювати. Ці статистичні дані необхідні для контролю перевантаження, усунення несправностей, спостереження за безпекою, планування мережі і т. Д. Вони також можуть використовуватися для цілей обліку ІС.

### **3.1.6 Traceroute**

Traceroute - це службова комп'ютерна програма, призначена для визначення маршрутів прямування даних в мережах TCP / IP. Traceroute може використовувати різні протоколи передачі даних в залежності від операційної системи пристрою. Такими протоколами можуть бути UDP, TCP, ICMP або GRE.

Застосування даної утиліти дозволяє простежити маршрут до віддаленого хоста, визначити час кругової затримки (RTT-round-trip delay time), IP-адресу і в деяких випадках доменне ім'я проміжного маршрутизатора.

# **3.1.7 Обґрунтування вибору програмного середовища**

| Можливості<br>та  | Назва програмного продукту |                          |                          |        |                          |                          |  |  |
|-------------------|----------------------------|--------------------------|--------------------------|--------|--------------------------|--------------------------|--|--|
| характеристики    |                            |                          |                          |        |                          |                          |  |  |
|                   | netcracker                 | netflow                  | openflow                 | cisco  | sFlow                    | traceroute               |  |  |
|                   |                            |                          |                          | packet |                          |                          |  |  |
|                   |                            |                          |                          | tracer |                          |                          |  |  |
| Планування<br>та  | $+$                        | $\overline{\phantom{0}}$ | $\overline{\phantom{a}}$ | $+$    |                          | $\overline{\phantom{0}}$ |  |  |
| проектування      |                            |                          |                          |        |                          |                          |  |  |
| мереж             |                            |                          |                          |        |                          |                          |  |  |
| Облік ресурсів    | $+$                        | $^{+}$                   | $\overline{a}$           | $^{+}$ | $\overline{\phantom{a}}$ | $\overline{\phantom{a}}$ |  |  |
| Актуалізація      | $+$                        | $^{+}$                   | $+$                      | $^{+}$ | $+$                      |                          |  |  |
| даних             |                            |                          |                          |        |                          |                          |  |  |
| Управління        | $+$                        |                          | $\overline{\phantom{0}}$ | $+$    |                          |                          |  |  |
| робочими          |                            |                          |                          |        |                          |                          |  |  |
| ресурсами         |                            |                          |                          |        |                          |                          |  |  |
| лінійно-<br>Облік | $+$                        | $^{+}$                   | $\overline{\phantom{0}}$ |        |                          | $+$                      |  |  |
| кабельних         |                            |                          |                          |        |                          |                          |  |  |
| споруджень        |                            |                          |                          |        |                          |                          |  |  |
| Облік послуг      | $+$                        | $+$                      | $\overline{a}$           | $+$    | $\overline{\phantom{a}}$ | $+$                      |  |  |
| Аналіз<br>якості  | $^{+}$                     | $^{+}$                   | $+$                      | $+$    | $+$                      | $+$                      |  |  |
| послуг            |                            |                          |                          |        |                          |                          |  |  |

Таблиця 3.1 - Огляд можливостей програмного середовища
Пiд час пошуку середи моделювання та проектування локальних мереж було розглянуто декiлька програмних продуктiв. Пiсля детального аналiзу кожного з них, було вирiшено використовувати программу Netcracker Professianal, так як вона задовольняє усi необхiднi вимоги, до того ж можна заощадити час, не витрачаючи його на вивчення нового незнайомого програмного забезпечення.

## **Висновки до роздiлу 3**

У третьому роздiлi було розглянуто декiлька програмних засобiв моделювання та проектування локальних обчислювальних мереж, проаналiзовано їх характеристики та можливостi. Пiсля порiвняння програм було вирiшено використовувати Netcracker Professional останньої версiї 4.1.

# **4 ОРГАНIЗАЦIЯ ЛОКАЛЬНОЇ ОБЧИСЛЮВАЛЬНОЇ МЕРЕЖІ ТА ОТРИМАННЯ РЕЗУЛЬТАТIВ ЇЇ АНАЛIЗУ**

Робочі станції локальної обчислювальної мережі офісного центру будуть об'єднані шляхом підключення до комутаторів за інтерфейсом Ethernet 1000BaseT. У якості кабельної системи ЛОМ використовується кабель типу кручена пара категорії 6, що забезпечує пропускну здатність мережі у 1000 Мбіт/сек. Фізична топологія кабельної системи представляє собою «ієрархічну зірку». Основним протоколом передачі даних у мережі є протокол TCP/IP.

Побудова локальної обчислювальної мережі iнформацiйного центру буде виконана шляхом компоновки наступних підсистем (рисунок 4.1):

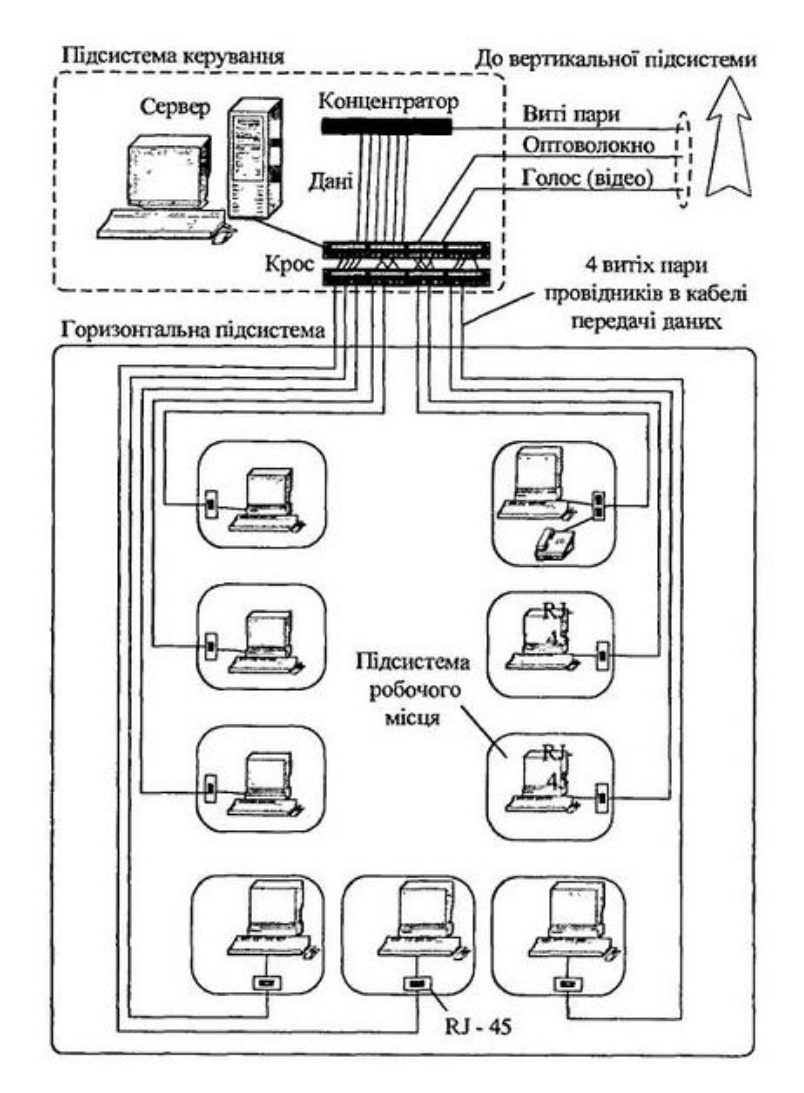

Рисунок 4.1 – Схема горизонтальної підсистеми СКС

- 1) Підсистема робочого місця.
- 2) Горизонтальна кабельна підсистема.
- 3) Центр комутації (телекомунікаційне приміщення).

# **4.1 Компоновка робочого місця**

Підсистема робочого місця призначена для підключення кінцевих пристроїв (комп'ютерів, принтерів і т. п.) до локальної мережі. За допомогою горизонтальної підсистеми здійснюється підключення підсистем робочого місця до підсистеми керування, розташованих у межах одного поверху будинку.

Розетки типу RJ-45 застосовуються для підключення різного устаткування до локальної мережі.

Для монтажу розетки RJ-45 знадобиться певна схема підключення. Вона залежить від пристрою, який необхідно приєднувати до мережі, і деяких особливостей моделей певного виконання. Якщо використовується коробка вбудованого типу, то перед початком роботи потрібно проштробити стіни і встановити підрозетник в отвір.

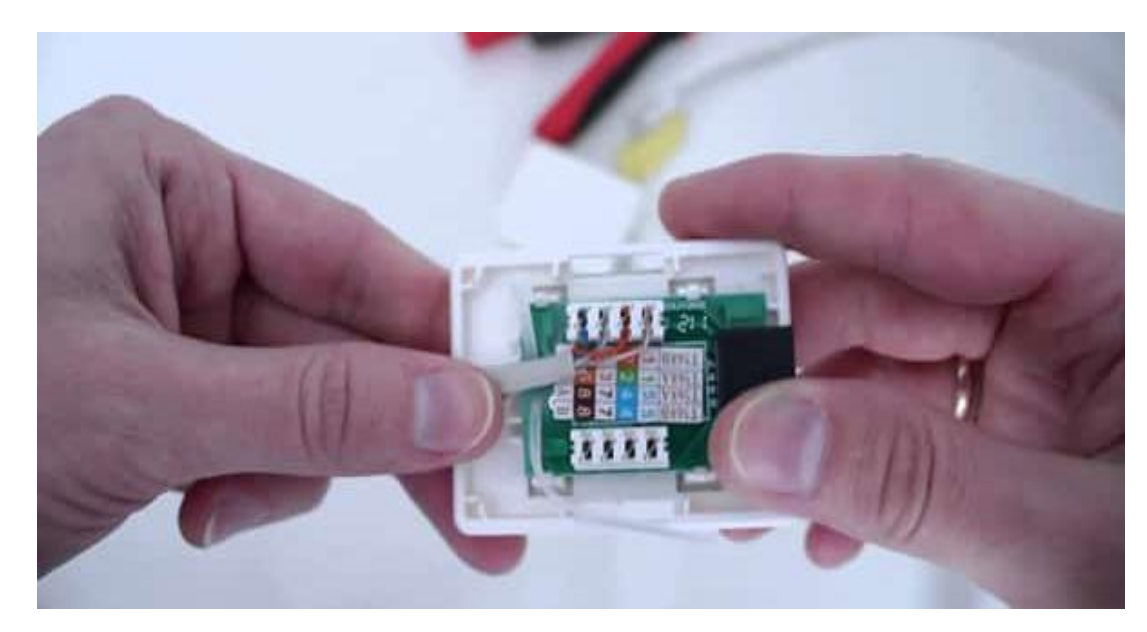

Рисунок 4.2 – Підключення мережної розетки

При монтажі системи накладного типу коробка розбирається, з неї виймається модуль. Після цього подрозетник за допомогою двох шурупів кріпиться до стіни. Монтажні отвори знаходяться під друкованою платою, щоб їх побачити, знадобиться обережно пальцями відсунути робочі нутрощі. Коли розетка встановлена, модуль просто засувається на своє місце. Штовхати його потрібно обережно, але досить сильно, це необхідно для закриття прихованих засувок.

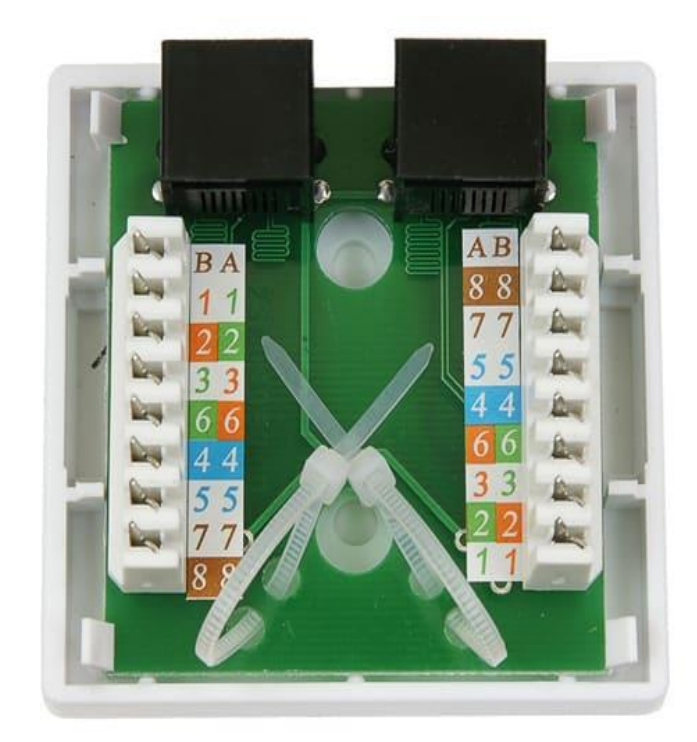

Рисунок 4.3 - Відкритий модуль мережної розетки

Прохідні і звичайні розетки RJ-45 можуть встановлюватися за двома схемами: Т568В і Т568А. Вони розрізняються робочими парами контактів. У Т568В роботу порту забезпечують зелена і помаранчева пара контактів, а в Т568А додатково до них обжимаються інші контакти для посилення сигналу.

У деяких ситуаціях робочу плату потрібно розділити по окремих контактам, наприклад, якщо дроти заламали або були належним чином під'єднаний. Для цього знадобиться спеціальний інструмент: Gembird T-430. Робота виконується в такий спосіб.

На кабелі знімається 3 сантиметри ізоляції, що відкрилися проводки зачищаються і розмотуються. Потрібно відзначити, що розплітати їх можна не більше, ніж на 1, 5 см.

Після нитки кабелю в потрібному порядку заводяться в гребінку (ребриста внутрішня частина коннектора) і встановлюються там плоскою викруткою.

Далі, шнур затягується хомутом і обжимается спеціальним затискачем.

Після відводи встановлюються в коннектор в потрібному порядку. Важливо пам'ятати, що в деяких випадках такі розетки потрібно заземлювати. Якщо немає можливості провести шнур заземлення окремо, рекомендується відразу купити модель з ним (Schneider ANYA AYA4300121), ціна такої моделі RJ-45 незначно вище, ніж звичайної. Середня вартість зовнішнього виконання без заземлення - 5 у. е, з заземлення -. 8.

Комутаційний шнур, комутаційний кабель або патч-корд — одна зі складових частин СКС, електричний або оптоволоконний кабель для підключення одного електричного пристрою до іншого або до пасивного обладнання передачі сигналу. Може бути будь-яких типів, але не розмірів, за стандартом ANSI EIA TIA 568B.1 його довжина не повинна перевищувати 5 м, за винятком розширення TSB-75 для відкритих офісів, який допускає більшу довжину. На обох кінцях кабелю обов'язково присутні відповідні з'єднувальним пристроям конектори.

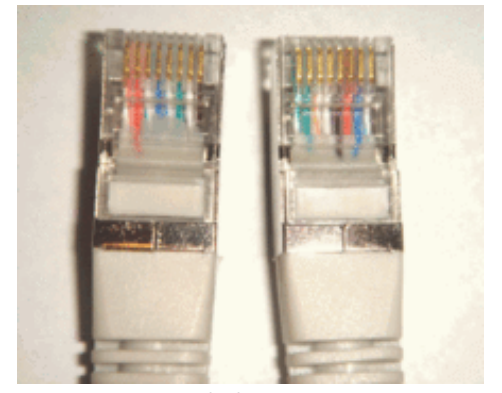

Рисунок 4.4 - Патч-корд

## **4.2 Горизонтальна кабельна підсистема**

Горизонтальна кабельна підсистема вiдповiдає за передачу інформаційних сигналів від телекомунікаційних розеток на робочому місці до центру комутації в серверній кімнаті. Горизонтальна кабельна система буде виконана з використанням неекранованої крученої пари категорії 6 та комутаторів.

В горизонтальну кабельну підсистему входять:

- фіксовані кабельні сегменти;

- телекомунікаційні розетки на робочих місцях;

- комутаційне обладнання в горизонтальному кросі, комутаційні кабелі (шнури);

- кросирувальні перемички в телекомунікаційній;

- багатокористувацькі розетки як додатковий елемент.

Горизонтальна кабельна підсистема повинна плануватися з метою зниження витрат на її обслуговування та внесення змін, а також з урахуванням можливого розширення парку активного обладнання і появи нових сервісів.

Для проектування горизонтальної кабельної системи необхідно за допомогою комутаторів розбити мережу на сегменти.

У данiй мережi всі комп'ютери підключаються окремо до комутаторів. Такий тип топології називається «ієрархічна зірка». Всі комутатори будуть з'єднані між собою за допомогою центрального комутатору, який буде розміщено у серверній кімнаті. Сегментування мережі буде виконуватись за принципом «окремий відділ – окремий логічний сегмент мережі». Такий підхід до сегментації дозволить підвищити безпеку мережі та спростить її адміністрування.

Сегментування мережі буде виконуватись за принципом «окремий відділ – окремий логічний сегмент мережі». Такий підхід до сегментації дозволить підвищити безпеку мережі та спростить її адміністрування.

Наступним кроком підвищення безпеки буде утворення віртуальних мереж з окремих сегментів. Комутаційне обладнання в приміщеннях буде розташоване згідно з таблицею 4.1.

У таблиці 4.1 обрана кількість портів мережного устаткування та приведена кількість зайнятих портів комутаторів.

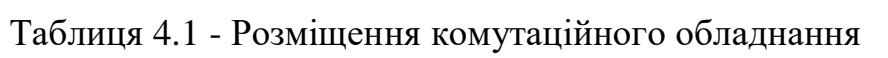

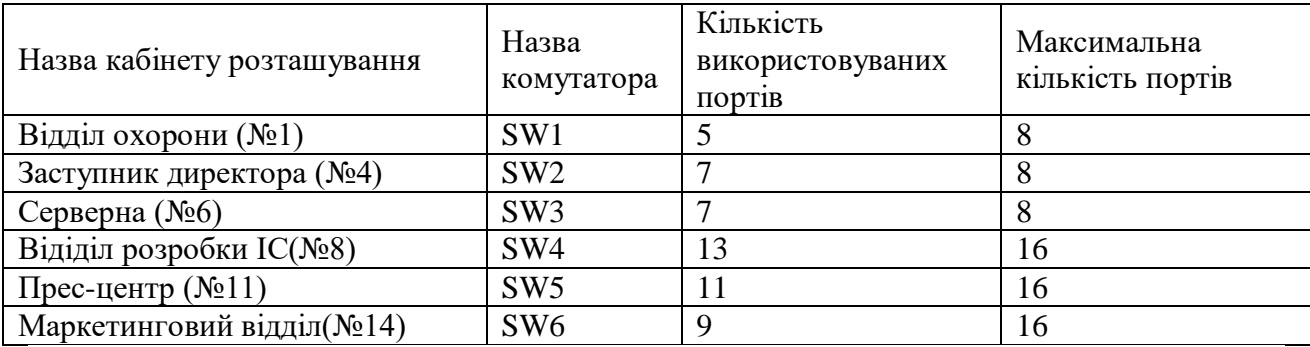

Комутатори обрані з більшою кількістю портів, нiж необхідно на даний час, для того щоб в майбутньому можна було пiдключити до мережi нові робочі станції або сегменти.

Для використання в проекті обрані комутатори TL-SG1008D, TL-SF1008D фірми TP-Link. Ці комутатори володіють всіма необхідними нам функціями.

Схема розташування сегментів мережі офісного центру наведена на рисунку 4.5.

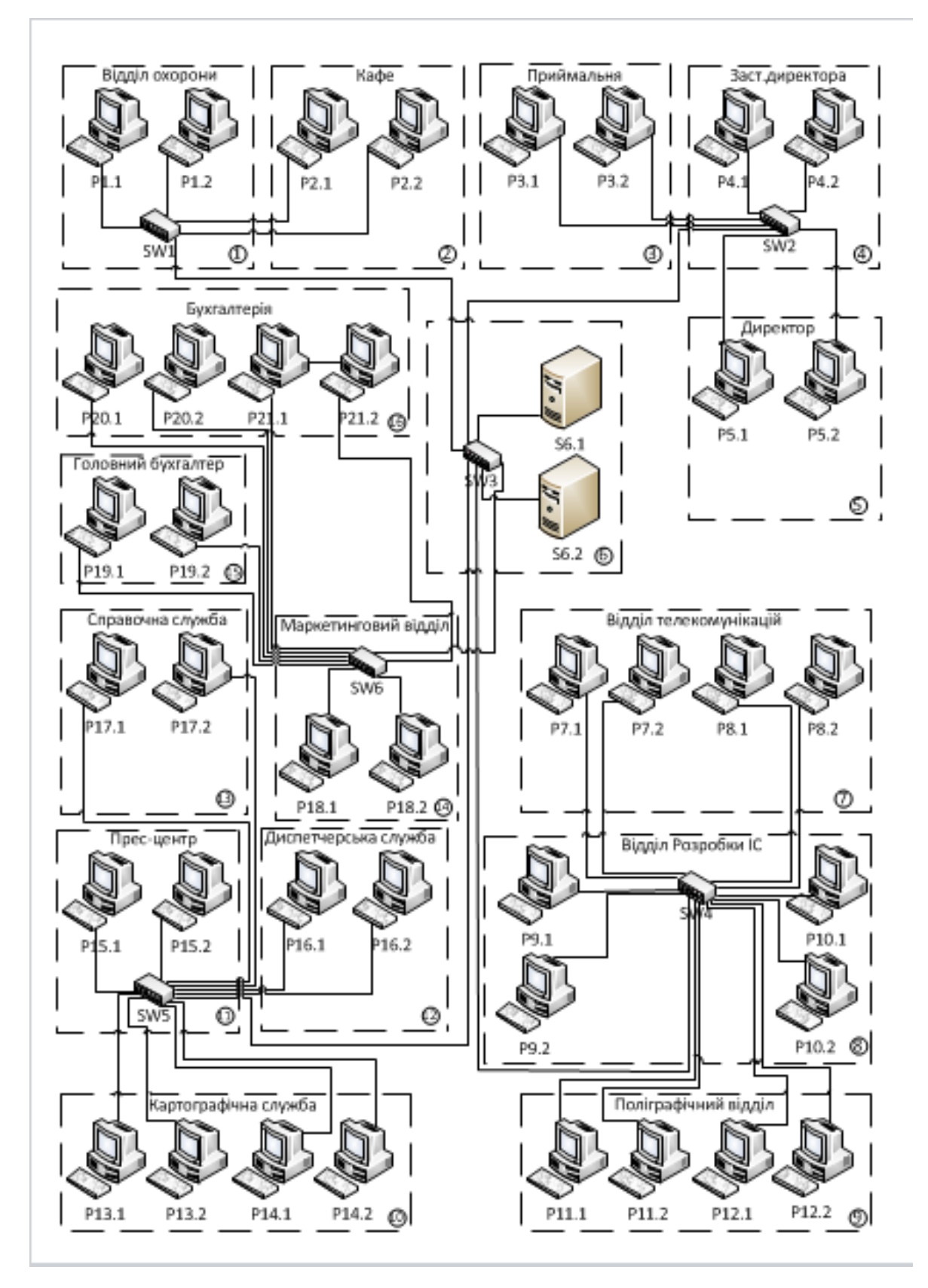

Рисунок 4.5 - Схема розташування сегментів мережі офісного центру

## **4.3 Телекомунікаційне приміщення**

Телекомунікаційне приміщення (центр комутації) розташоване в приміщенні серверної кімнати (кабінет №6). Кабелі горизонтальної пiдсистеми від комутаторів, розташованих в інших кабінетах, заведені в серверну кімнату.

У серверній кімнаті розташованi центральний комутатор на 8 портів та серверне устаткування.

Вимоги до серверного приміщення:

 у серверній кімнаті потрібна наявність не менше однієї подвійний електричної розетки із заземленням на кожні 3 погонних метри будь-якої стіни, або 2 планки розеток підключених на різні фідери для кожної комутаційної стійки;

 серверну слід розташовувати осторонь від джерел електромагнітного випромінювання, в місцях, де можливе згодом розширення простору і є можливість розміщення великогабаритної апаратури;

 рекомендується використовувати для освітлення серверної кімнати лампи розжарювання або галогенні лампи, для зниження кількості електромагнітних перешкод;

 система кондиціонування повинна забезпечувати підтримку температури в діапазоні від 18 до 24 градусів за Цельсієм. Відносна вологість повинна підтримуватися в діапазоні від 30 до 50 відсотків;

 розміри серверної кімнати повинні відповідати вимогам до розташовуються в ньому обладнання або, за відсутності даних, складати 0,07 м<sup>2</sup> на кожні 10 м<sup>2</sup> площі обслуговуваних робочих місць;

– мінімальний допустимий розмір серверної кімнати - 12 м<sup>2</sup>;

 серверна кімната повинна бути з'єднана з головним електродом системи заземлення будівлі кондуїтом розміром 1,5;

 необхідна мінімальна висота стелі серверної кімнати повинна складати 2,44 м.

# **4.4 Розрахунок кабельного середовища, коробу та мережних пристроїв**

На основi схеми розташування устаткування та плану приміщення проводиться розрахунок довжини кабельних сегментів та коробів для прокладки кабелю. Результати розрахунку кабельної системи занесені до таблиці 4.2, де наведені відстані від кожного робочого місця до найближчого комутатора та відстані між комутаторами, а також необхідна кількість патчкордів, конекторів та мережних розеток.

Розрахунок кабелю проводився з урахуванням вигину кабелю при поворотах та підйомі, а також з урахуванням 5% запасу.

|                    | Обладнання      |                 | Довжина кабелю,м                        |                                       |                                |                       | Необхідн                              |                     | Необхідн            |
|--------------------|-----------------|-----------------|-----------------------------------------|---------------------------------------|--------------------------------|-----------------------|---------------------------------------|---------------------|---------------------|
| Назва кабінету     |                 |                 | (магістрал<br><sub>ь</sub> )<br>Коридор | $\overline{5}$<br>Перехід<br>$c$ reni | Горизонтал<br>кімнаті<br>ЬНО В | Перехід до<br>розетки | Ю<br>конекторіно патч<br>В<br>$RJ-45$ | Необхід<br>- кордів | мережних<br>розеток |
|                    |                 |                 |                                         |                                       |                                |                       |                                       |                     |                     |
|                    |                 | 1.1             | $\overline{0}$                          | $\overline{0}$                        | 10,0                           | $\overline{0}$        | $\mathbf{1}$                          | $\mathbf{1}$        | $\mathbf{1}$        |
| Відділ охорони     | SW1             | 1.2             | $\overline{0}$                          | $\overline{0}$                        | 10,0                           | $\overline{0}$        | $\mathbf{1}$                          | 1                   |                     |
| $(N_21)$           |                 | 2.1             | $\overline{0}$                          | $\overline{4}$                        | 7,0                            | $\overline{0}$        | $\mathbf{1}$                          | $\mathbf{1}$        | 1                   |
|                    |                 | 2.2             | $\theta$                                | $\overline{4}$                        | 7,0                            | $\overline{0}$        | 1                                     | 1                   |                     |
|                    | SW <sub>2</sub> | 3.1             | $\overline{0}$                          | $\overline{4}$                        | 12,0                           | $\overline{0}$        | $\mathbf 1$                           | 1                   | $\mathbf{1}$        |
|                    |                 | 3.2             | $\overline{0}$                          | $\overline{4}$                        | 12,0                           | $\overline{0}$        | $\mathbf{1}$                          | $\mathbf{1}$        |                     |
| Зам.директора      |                 | 4.1             | $\overline{0}$                          | $\overline{0}$                        | 5,0                            | $\overline{0}$        | $\mathbf{1}$                          | 1                   |                     |
| (N <sub>2</sub> 4) |                 | 4.2             | $\overline{0}$                          | $\mathbf{0}$                          | 5,0                            | $\overline{0}$        | $\mathbf{1}$                          | $\mathbf{1}$        | $\mathbf{1}$        |
|                    |                 | 5.1             | $\overline{0}$                          | $\overline{4}$                        | 13,0                           | $\overline{0}$        | $\mathbf 1$                           | 1                   |                     |
|                    |                 | 5.2             | $\overline{0}$                          | $\overline{4}$                        | 13,0                           | $\overline{0}$        | 1                                     | 1                   | 1                   |
|                    |                 | 6.1             | $\Omega$                                | $\overline{0}$                        | 5,0                            | $\overline{0}$        | 1                                     | 1                   |                     |
|                    |                 | 6.2             | $\overline{0}$                          | $\overline{0}$                        | 5,0                            | $\overline{0}$        | $\mathbf{1}$                          | $\mathbf{1}$        | $\mathbf{1}$        |
| Серверна (№6)      |                 | SW1             | 18,0                                    | 6                                     | $\theta$                       | $\overline{0}$        | $\overline{2}$                        | $\mathbf{0}$        | $\overline{0}$      |
|                    | SW <sub>3</sub> | SW <sub>2</sub> | 1,0                                     | $\overline{4}$                        | 7,0                            | $\overline{0}$        | $\overline{2}$                        | $\overline{0}$      | $\overline{0}$      |
|                    |                 | SW <sub>4</sub> | 22,0                                    | $\overline{4}$                        | $\theta$                       | $\overline{0}$        | $\overline{2}$                        | $\overline{0}$      | $\overline{0}$      |
|                    |                 | SW <sub>5</sub> | 40,0                                    | $\overline{4}$                        | 6,0                            | $\overline{0}$        | $\overline{2}$                        | $\overline{0}$      | $\overline{0}$      |
|                    |                 | SW <sub>6</sub> | 53,0                                    | $\overline{4}$                        | $\overline{0}$                 | $\boldsymbol{0}$      | $\overline{2}$                        | $\boldsymbol{0}$    | $\boldsymbol{0}$    |

Таблиця 4.2 - Розрахунок кабельної системи

Продовження таблиці $4.2$ 

| 11poacement recentar                 |                 |      |                  |                  |       |                  |                |              |              |
|--------------------------------------|-----------------|------|------------------|------------------|-------|------------------|----------------|--------------|--------------|
|                                      |                 | 7.1  | 5,5              | $\overline{4}$   | 5,5   | $\boldsymbol{0}$ | $\mathbf{1}$   | $\mathbf{1}$ | $\mathbf{1}$ |
|                                      |                 | 7.2  | 5,5              | $\overline{4}$   | 5,5   | $\boldsymbol{0}$ | $\mathbf{1}$   | $\mathbf{1}$ |              |
|                                      |                 | 8.1  | 5,5              | $\overline{4}$   | 11,0  | $\overline{0}$   | $\mathbf{1}$   | $\mathbf{1}$ |              |
|                                      |                 | 8.2  | 5,5              | $\overline{4}$   | 11,0  | $\boldsymbol{0}$ | $\mathbf{1}$   | $\mathbf{1}$ | $\mathbf{1}$ |
|                                      |                 | 9.1  | $\boldsymbol{0}$ | $\overline{0}$   | 5,5   | $\overline{0}$   | $\mathbf{1}$   | $\mathbf{1}$ |              |
| Відділ                               |                 | 9.2  | $\overline{0}$   | $\overline{0}$   | 5,5   | $\overline{0}$   | $\mathbf{1}$   | $\mathbf{1}$ | $\mathbf{1}$ |
| розробки IC                          | SW4             | 10.1 | $\boldsymbol{0}$ | $\boldsymbol{0}$ | 11,0  | $\boldsymbol{0}$ | $\mathbf{1}$   | $\mathbf{1}$ |              |
| $(N_2 8)$                            |                 | 10.2 | $\boldsymbol{0}$ | $\overline{0}$   | 11,0  | $\overline{0}$   | $\mathbf{1}$   | $\mathbf{1}$ | $\mathbf{1}$ |
|                                      |                 | 11.1 | $\boldsymbol{0}$ | $\overline{4}$   | 5,5   | $\overline{0}$   | $\mathbf{1}$   | $\mathbf{1}$ |              |
|                                      |                 | 11.2 | $\boldsymbol{0}$ | $\overline{4}$   | 5,5   | $\overline{0}$   | $\mathbf{1}$   | $\mathbf{1}$ | $\mathbf{1}$ |
|                                      |                 | 12.1 | $\overline{0}$   | $\overline{4}$   | 11,0  | $\overline{0}$   | $\mathbf{1}$   | $\mathbf{1}$ | $\mathbf{1}$ |
|                                      |                 | 12.2 | $\overline{0}$   | $\overline{4}$   | 11,0  | $\overline{0}$   | $\mathbf{1}$   | $\mathbf{1}$ |              |
|                                      |                 | 13.1 | $\boldsymbol{0}$ | $\overline{4}$   | 12,0  | $\overline{0}$   | $\mathbf{1}$   | $\mathbf{1}$ | $\mathbf{1}$ |
|                                      | SW <sub>5</sub> | 13.2 | $\overline{0}$   | $\overline{4}$   | 12,0  | $\overline{0}$   | $\mathbf{1}$   | $\mathbf{1}$ |              |
|                                      |                 | 14.1 | $\boldsymbol{0}$ | $\overline{4}$   | 18,0  | $\overline{0}$   | $\mathbf{1}$   | $\mathbf{1}$ | $\mathbf{1}$ |
|                                      |                 | 14.2 | $\overline{0}$   | $\overline{4}$   | 18,0  | $\overline{0}$   | $\overline{1}$ | $\mathbf{1}$ |              |
| Прес-центр                           |                 | 15.1 | $\boldsymbol{0}$ | $\overline{0}$   | 6,0   | $\boldsymbol{0}$ | $\mathbf{1}$   | $\mathbf{1}$ | $\mathbf{1}$ |
| $(N_211)$                            |                 | 15.2 | $\overline{0}$   | $\overline{0}$   | 6,0   | $\overline{0}$   | $\mathbf{1}$   | $\mathbf{1}$ |              |
|                                      |                 | 16.1 | 11,0             | $\overline{4}$   | 18,0  | $\overline{0}$   | $\mathbf{1}$   | $\mathbf{1}$ | $\mathbf{1}$ |
|                                      |                 | 16.2 | 11,0             | $\overline{4}$   | 18,0  | $\overline{0}$   | $\mathbf{1}$   | $\mathbf{1}$ |              |
|                                      |                 | 17.1 | 11,0             | $\overline{4}$   | 18,0  | $\overline{0}$   | $\mathbf{1}$   | $\mathbf{1}$ | $\mathbf{1}$ |
|                                      |                 | 17.2 | 11,0             | $\overline{4}$   | 18,0  | $\overline{0}$   | $\mathbf{1}$   | $\mathbf{1}$ |              |
|                                      |                 | 18.1 | $\boldsymbol{0}$ | $\overline{0}$   | 6,0   | $\overline{0}$   | $\mathbf{1}$   | $\mathbf{1}$ | $\mathbf{1}$ |
|                                      |                 | 18.2 | $\overline{0}$   | $\overline{0}$   | 6,0   | $\overline{0}$   | $\mathbf{1}$   | $\mathbf{1}$ |              |
|                                      |                 | 19.1 | $\overline{0}$   | $\overline{0}$   | 11,0  | $\overline{0}$   | $\mathbf{1}$   | $\mathbf{1}$ | $\mathbf{1}$ |
| Маркетинговий<br>відділ<br>$(N_214)$ |                 | 19.2 | $\overline{0}$   | $\overline{0}$   | 11,0  | $\overline{0}$   | $\mathbf{1}$   | $\mathbf{1}$ |              |
|                                      | SW <sub>6</sub> | 20.1 | $\overline{0}$   | $\overline{0}$   | 16,0  | $\overline{0}$   | $\mathbf{1}$   | $\mathbf{1}$ | $\mathbf{1}$ |
|                                      |                 | 20.2 | $\overline{0}$   | $\overline{0}$   | 16,0  | $\overline{0}$   | $\mathbf{1}$   | $\mathbf{1}$ |              |
|                                      |                 | 21.1 | $\overline{0}$   | $\overline{0}$   | 22,5  | $\overline{0}$   | $\mathbf{1}$   | $\mathbf{1}$ |              |
|                                      |                 | 21.2 | $\theta$         | $\overline{0}$   | 22,5  | $\overline{0}$   | $\mathbf{1}$   | $\mathbf{1}$ | $\mathbf{1}$ |
| Всього                               |                 |      | 200,0            | 110,0            | 471,0 | $\overline{0}$   | 52             | 42           | 21           |

Таким чином, для організації ЛОМ інформаційного центру необхідно 781 метр кабелю UTP Cat 6. З урахуванням запасу у 5% - 820,05 м.

Iснує багато різновидів конкретного конструктивного виконання кабельних трас «канального типу», але серед них можна видiлити такi типи:

канали на основі труб;

 канали з прямокутним перерізом і знімними кришками, які встановлюють головним чином горизонтально з невеликою кількістю вертикальних ділянок в місцях переходу на різні рівні;

- канали з прямокутним перерізом без кришки;
- канали для прокладки кабельних джгутів.

В процесі проектування кабельних трас велике значення потребує оцінка ємності їх каналів, яка визначається як конструктивними особливостями каналів, так і типом і кількістю прокладених кабелів.

Максимальна теоретична кількість кабелів одного типу, яке може бути прокладено в конкретному кабельному каналі, досягається у випадку так званої гексагональної укладки. Свою назву цей вид укладки отримав через те, що будь-який кабель з внутрішнього шару торкається шістьох інших. Але на практицi цього неможливо досягнути. По-перше, не зважаючи на те, яким чином був прокладений кабель, вiн не буде ідеально прямим стержнем. Подруге, наявність стяжок, відводів і відхилень в певних межах знижує щільність упаковки пучка кабельних виробів. Вся сукупність вказаних факторів носить статистичний характер, і в процесі виконання практичних розрахунків її зручно враховувати за допомогою інтегрального параметра – коефіцієнта k<sup>і</sup> використання площі каналу конкретного виду. За визначенням коефіцієнт використання дорівнює відношенню сумарної площі  $S_i$  перетину окремих кабелів, що знаходяться в каналі, до загальної площі  $S_{\text{Kan}}$  перетину каналу конкретного типу:

$$
k_i = \frac{\sum S_j}{S_{\text{Ran}}} \,, \tag{4.1}
$$

Для каналів з круглим перерізом  $k_i = 0.907$ . Для кабелю типу UTP 6 S<sub>i</sub> = 25.7 мм<sup>2</sup>.

Таким чином отримуємо формулу для розрахунку площі перерізу:

$$
S_{\kappa a n} = \frac{25.7 * n}{0.907},\tag{4.2}
$$

де n – кількість прокладених в каналі кабелів.

При виборі січення коробу доцiльно оцінити ємність коробу судячи із його заповнення однорідним кабелем. Зазвичай розрахунки виконуються для інформаційного кабелю діаметром 5,5 мм, силового кабелю NYM 3x1.5 діаметром 9 мм и силового кабелю NYM 3x2.5 діаметром 10 мм. У відповідності з методикою коефіцієнт заповнення приймається рівним 50%. У цьому випадку кількість кабелів (N) розраховується за формулою:

$$
N=2*S/3.14*d^2, \tag{4.3}
$$

де S – внутрішнє січення коробу, мм2, d - діаметр одиночного кабелю, мм.

На основі приведеної таблиці наводимо вибір необхідного коробу. Результати розрахунку і вибір конкретного конструктивного виконання коробів наведені в таблиці 4.3.

Таблиця 4.3 - Розрахунок і вибір конструктивного виконання кабельних каналів

| кабельного<br>Вид<br>каналу       | Довжи<br>Ha<br>коробу<br>, M | Максималь<br>на кількість<br>кабелів,<br>прокладени<br>х в каналі | Розрахунк<br>ова площа<br>перерізу в<br>каналі, мм <sup>2</sup> | кабельний<br>Обраний<br>канал                                                                 |
|-----------------------------------|------------------------------|-------------------------------------------------------------------|-----------------------------------------------------------------|-----------------------------------------------------------------------------------------------|
| Магістральний                     | 73                           | 6                                                                 | 170,01                                                          | Kopo6 <sub>3</sub><br>прямокутним<br>перерізом і знімною<br>розміром<br>кришкою<br>40x16      |
| Горизонтальний<br>канал в кімнаті | 147                          | 8                                                                 | 226,67                                                          | Kopo6 <sub>3</sub><br>прямокутним<br>$nepepisom$ i<br>знімною<br>кришкою<br>розміром<br>40x16 |
| Вертикальний<br>перехід в кімнаті | 26                           | 9                                                                 | 255,01                                                          | Kopo6 <sub>3</sub><br>прямокутним<br>$nepepisom$ i<br>знімною<br>кришкою<br>розміром<br>40x16 |

Всього необхідно придбати 246 м коробу розміром 40 х16.

У таблиці 4.4 приведений розрахунок необхідного обладнання для організації локальної мережі.

| $N_2$          | Обладнання                                        | Кількість, шт.   |
|----------------|---------------------------------------------------|------------------|
|                | Комутатор TL-SG108 <8 Ports, 1000 Mbit>           |                  |
| 2              | Комутатор TP-LINK TL-SG1016D<16 Ports, 1000 Mbit> |                  |
| 3              | Розетка RJ-45 (двопортова)                        | 21               |
| $\overline{4}$ | Патч-корд литий UTP5/RJ45 (1,0м)                  | 42               |
| 5              | Кабель UTP 6                                      | 820 M            |
| 6              | Короб з кришкою 40х16                             | 246 <sub>M</sub> |
|                | Конектор RJ-45                                    | 52               |

Таблиця 4.4 – Необхідне обладнання для організації локальної мережі

# **4.5 Вибір серверної операційної системи**

У якості серверної операційної системи в даному проекті рекомендовано використовувати ОС сімейства Windows Server.

Windows Server 2012 - версія серверної операційної системи від Microsoft. Належить сімейству ОС Microsoft Windows. Була випущена 4 вересня 2012 року на зміну Windows Server 2008 R2 як серверна версія Windows 8. Випускається в чотирьох редакціях.

Windows Server 2012 - перша версія Windows Server починаючи з Windows NT 4.0, яка не підтримує процесори Itanium.

Основні удосконалення:

- новий користувальницький інтерфейс Modern UI;
- 2300 нових командлетів Windows PowerShell;
- вдосконалений Диспетчер завдань;

 тепер Server Core став рекомендованим варіантом установки, а перемикання між режимами з класичним робочим столом і режимом Server Core може бути виконано без перевстановлення сервера;

 нова роль IPAM (IP Address Management) для управління і аудиту адресним простором IP4 і IP6;

удосконалення в службі Active Directory;

 нова версія Hyper-V 3.0. Нова файлова система ReFS (Resilient File System);

нова версія IIS 8.0 (Internet Information Services);

У серверної ОС додана служба Dynamic Access Control. Робота даної служби спрямована на поліпшення централізованого захисту на рівні доменів файлів, а також на забезпечення безпеки папок поверх всіх наявних дозволів файлів.

### **4.6 Визначення функцій серверів**

Для забезпечення функціонування різних мережних сервісів в мережі офісного центру буде функціонувати 2 комп'ютери-сервери, що виконують наступні функції:

 централізоване управління доступом до інформації. За допомогою таких розповсюджених технологій, як Active Directory, PGP та інших, можна встановити до системи зберігання данних рiзнi рівнi доступу, в результаті ми отримаємо систему, де кожен вiддiл має доступ тільки до обмеженої інформації; на кожному ресурсі можливо збереженні тільки тих даних, які визначені політикою безпеки; є можливість протоколювання будь-яких подій доступу до інформаційних ресурсів; вся збережена інформація чітко впорядкована;

 файл-сервер. Він зберігає всі файли мережі, до яких відбувається доступ з інших комп'ютерів. Доступ до них для різних користувачів і груп користувачів можна обмежити. Потрібні файли знаходяться на сервері, який працює цілодобово. Крім цього, на сервері можна зберігати резервні копії даних з усіх комп'ютерів мережі, що зменшить ризик втрати критичних даних;

 єдина точка доступу в мережу Інтернет. Це дозволить ефективнiше захистити мережу від загроз ззовні, таких як: віруси і злом. На сервері буде

встановлено відповідне програмне забезпечення, яке буде відсікати віруси і спроби проникнення мережу з Інтернет. Створення такого Інтернет-шлюзу дозволить також ефективнiше контролювати активність користувачів мережі та витрати Інтернет-трафіку;

 централізоване управління системними оновленнями та оновлення антивірусних баз. Серверні технології дозволяють оновлювати антивірусні бази на робочих станціях автоматично. По-перше кожному окремому комп'ютеру в мережі не потрібно завантажувати оновлення для себе окремо. Викачуються вони тільки один раз - на сервер, після чого розподіляються по локальних машин. Те саме можна сказати і до оновлень систем. Таким чином дуже сильно економиться трафік і час.

### **4.7 Організація розподілення ресурсів мережі**

В даному проекті інформаційні ресурси мережі повинні бути чітко розподілені між користувачами. З цією метою, при налаштуванні сервера, необхідно створити різні групи користувачів.

Облікові записи груп дозволяють управляти привілеями для декількох користувачів. Можна створювати глобальні облікові записи груп в консолі Active Directory — користувачі і комп'ютери (Active Directory Users and Computers), а локальні — в консолі «Локальні користувачі і групи» (Local Users and Groups).

Можна виділити наступні типи груп:

 групи по відділах організації. Співробітникам одного відділу зазвичай потрібний доступ до одних і тих же ресурсів. Тому можна створювати групи для відділів;

 групи по додатках. Часто користувачам потрібний доступ до одного додатку і ресурсів для цього додатку. Якщо береться за основу побудови груп ця ознака, потрібно переконатися, що користувачі мають доступ до необхідних ресурсів і файлів додатку;

 групи по посадах в організації. Групи можна організувати по посадах користувачів в організації. Так, керівництву, ймовірно, потрібні ресурси, до яких не звертаються прості користувачі.

Для налаштування членства служить консоль Active Directory користувачі і комп'ютери (Active Directory Users and Computers).

У даному проекті використовується наступні групи користувачів:

 адміністратори – стандартна група в Windows 2008 Server. Членом цієї групи є адміністратор мережі фірми;

 керівництво - група для адміністрації фірми. Керівництво має доступ до всіх ресурсів мережі, але не мають прав на зміну налаштувань мережі і серверів;

 бухгалтерія – бухгалтерія має доступ до файлового серверу, поштового серверу, серверу баз даних і до глобальної мережі;

 спеціалісти – члени цієї групи мають доступ до серверу баз даних та до програмного комплексу розрахунків з клієнтами. Заборонений доступ до мережі Інтернет та файлового серверу;

 ІТ – ця група має доступ до загальних ресурсів мережі, доступ до глобальної мережі;

 клієнти – ця група також має доступ до загальних ресурсів мережі, доступ до глобальної мережі;

У таблиці 4.5 зазначено розподілення ресурсів мережі будівельної фірми, згідно створених груп користувачів.

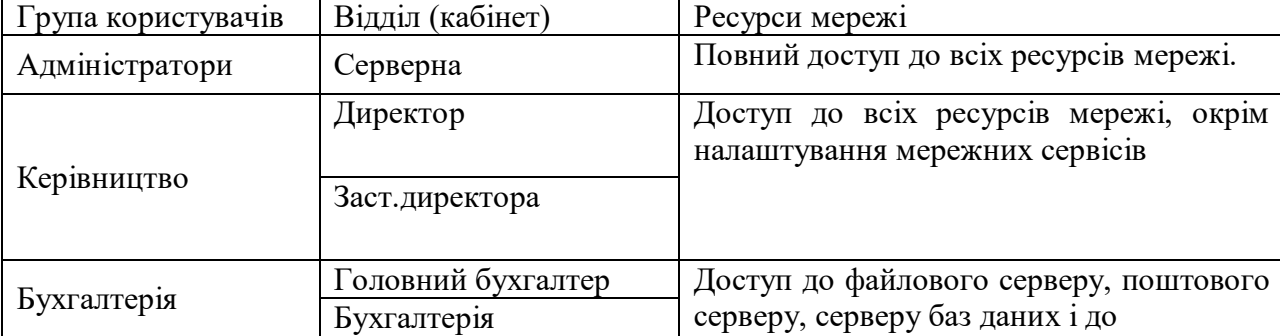

Таблиця 4.5 – Розподілення ресурсів мережі між користувачами

|             | Маркетинговий відділ   | глобальної мережі.                                                        |  |  |
|-------------|------------------------|---------------------------------------------------------------------------|--|--|
|             | Картограф. служба      | Мають доступ до серверу баз даних та до                                   |  |  |
| Спеціалісти | Прес-центр             | програмного комплексу розрахунків з                                       |  |  |
|             | Диспетчерська служба   | клієнтами. Заборонений доступ до мережі<br>Інтернет та файлового серверу. |  |  |
|             | Справочна служба       |                                                                           |  |  |
|             | Приймальня             |                                                                           |  |  |
| IT          | Відділ телекомунікацій | Доступ до загальних ресурсів<br>мережі,<br>доступ до глобальної мережі.   |  |  |
|             | Відділ розробки ІС     |                                                                           |  |  |
|             | Поліграфічний розділ   |                                                                           |  |  |
| Клієнти     | Відділ охорони         | Доступ до загальних ресурсів мережі,                                      |  |  |
|             | Кафе                   | доступ до глобальної мережі.                                              |  |  |

Продовження таблицi 4.5

## **4.8 Налаштування протоколу TCP/IP**

Кожен комп'ютер, що підключається до локальної мережі офісного центру, повинен мати свою індивідуальну IP-адресу. Ця адреса може бути виділена DHCP-сервером або вибрана із статичного діапазону IP-адрес.

IP-адреси для комп'ютерів мережі слід обирати з діапазонів, зарезервованих для локальних мереж:

- $-10.0.0$ .0 10.255.255.255 (одна мережа класу А);
- 172.16.0.0 172.31.255.255 (шістнадцять мереж класу B);
- 192.168.0.0 192.168.255.255 (256 мереж класу C).

Для підвищення безпеки мережі і більш чіткого розподілення ресурсів її буде розділено у відповідності до створених груп розподілення ресурсів. Тобто повинно бути створено 6 підмереж:

- адміністратори;
- керівництво;
- бухгалтерія;
- спеціалісти;
- ІТ;

клієнти.

Обираємо за початкову мережу для розрахунків мережу з адресою 192.168.1.0 і маскою підмережі 255.255.255.0 (/24). Дана мережа дозволяє адресувати 254 вузли максимум. Запишемо маску підмережі в двійковому вигляді:

# 11111111.11111111.11111111.00000000

Щоб виділити підмережі в даній мережі, потрібно в останньому октеті частину старших біт використовувати для нумерації підмереж. Число 6 уміщається в 3 біта  $(2^3>6)$ . Тому трьом старшим бітам останнього октету привласнимо 1 - це означатиме, що ці біти є частиною номера мережі. У результаті отримаємо наступну маску підмережі:

11111111.11111111.11111111.11100000

Поєднання IP-адреси і маски підмережі в двійковому вигляді буде мати такий вигляд:

11000000.10101000.00000001.00000000

11111111.11111111.11111111.1110 0000

Визначимо адреси підмереж, а також адреси вузлів в підмережах.

| Підмережа №1       |                                     |
|--------------------|-------------------------------------|
| Адреса підмережі   | 11000000.10101000.00000001.00000000 |
|                    | 192.168.1.0                         |
| Маска підмережі    | 11111111.11111111.11111111.11100000 |
|                    | 255.255.255.224 /27                 |
| Широкомовна адреса | 11000000.10101000.00000001.00011111 |
|                    | 192.168.1.31                        |
| Адреси вузлів      |                                     |
| Вузол 6.1          | 192.168.1.1                         |
| Вузол 6.2          | 192.168.1.2                         |
| Підмережа №2       |                                     |
| Адреса підмережі   | 11000000.10101000.00000001.00100000 |
|                    | 192.168.1.32                        |
| Маска підмережі    | 11111111.11111111.11111111.11100000 |
|                    | 255.255.255.224 /27                 |
| Широкомовна адреса | 11000000.10101000.00000001.00111111 |
|                    | 192.168.1.63                        |
| Адреси вузлів      |                                     |

Таблиця 4.6 – Розподілення адресного простору мережі

Продовження таблицi 4.6

| Вузол 4.1          | 192.168.1.33                        |
|--------------------|-------------------------------------|
| Вузол 4.2          | 192.168.1.34                        |
| Вузол 5.1          | 192.168.1.35                        |
| Вузол 5.2          | 192.168.1.36                        |
| Підмережа №3       |                                     |
| Адреса підмережі   | 11000000.10101000.00000001.01000000 |
|                    | 192.168.1.64                        |
| Маска підмережі    | 11111111.11111111.1111111.11100000  |
|                    | 255.255.255.224 /27                 |
| Широкомовна адреса | 11000000.10101000.00000001.01011111 |
|                    | 192.168.1.95                        |
| Адреси вузлів      |                                     |
| Вузол 18.1         | 192.168.1.65                        |
| Вузол 18.2         | 192.168.1.66                        |
| Вузол 19.1         | 192.168.1.67                        |
| Вузол 19.2         | 192.168.1.68                        |
| Вузол 20.1         | 192.168.1.69                        |
| Вузол 20.2         | 192.168.1.70                        |
| Вузол 21.1         | 192.168.1.71                        |
| Вузол 21.2         | 192.168.1.72                        |
| Підмережа №4       |                                     |
| Адреса підмережі   | 11000000.10101000.00000001.01100000 |
|                    | 192.168.1.96                        |
| Маска під мережі   | 11111111.11111111.1111111.11100000  |
|                    | 255.255.255.224 /27                 |
| Широкомовна адреса | 11000000.10101000.00000001.01111111 |
|                    | 192.168.1.127                       |
| Адреси вузлів      |                                     |
| Вузол 7.1          | 192.168.1.97                        |
| Вузол 7.2          | 192.168.1.98                        |
| Вузол 8.1          | 192.168.1.99                        |
| Вузол 8.2          | 192.168.1.100                       |
| Вузол 9.1          | 192.168.1.101                       |
| Вузол 9.2          | 192.168.1.102                       |
| Вузол 10.1         | 192.168.1.103                       |
| Вузол 10.2         | 192.168.1.104                       |
| Вузол 11.1         | 192.168.1.105                       |
| Вузол 11.2         | 192.168.1.106                       |
| Вузол 12.1         | 192.168.1.107                       |
| Вузол 12.2         | 192.168.1.108                       |
| Підмережа №5       |                                     |
| Адреса підмережі   | 11000000.10101000.00000001.10000000 |
|                    | 192.168.1.128                       |
| Маска під мережі   | 11111111.11111111.1111111.11100000  |
|                    | 255.255.255.224 /27                 |
| Широкомовна адреса | 11000000.10101000.00000001.10011111 |
|                    | 192.168.1.159                       |
| Адреси вузлів      |                                     |
| Вузол 3.1          | 192.168.1.129                       |
|                    |                                     |

| Вузол 3.2          | 192.168.1.130                       |
|--------------------|-------------------------------------|
| Вузол 13.1         | 192.168.1.131                       |
| Вузол 13.2         | 192.168.1.132                       |
| Вузол 14.1         | 192.168.1.133                       |
| Вузол 14.2         | 192.168.1.134                       |
| Вузол 15.1         | 192.168.1.135                       |
| Вузол 15.2         | 192.168.1.136                       |
| Вузол 16.1         | 192.168.1.137                       |
| Вузол 16.2         | 192.168.1.138                       |
| Вузол 17.1         | 192.168.1.139                       |
| Вузол 17.2         | 192.168.1.140                       |
| Підмережа №6       |                                     |
| Адреса підмережі   | 11000000.10101000.00000001.10100000 |
|                    | 192.168.1.160                       |
| Маска під мережі   | 11111111.11111111.1111111.11100000  |
|                    | 255.255.255.224 /27                 |
| Широкомовна адреса | 11000000.10101000.00000001.10111111 |
|                    | 192.168.1.191                       |
| Адреси вузлів      |                                     |
| Вузол 1.1          | 192.168.1.161                       |
| Вузол 1.2          | 192.168.1.162                       |
| Вузол 2.1          | 192.168.1.163                       |
| Вузол 2.2          | 192.168.1.164                       |

Продовження таблицi 4.6

# **4.9 Розробка моделі локальної мережі**

Для перевірки працездатності мережі iнформацiйного центру була побудована модель локальної мережі за допомогою програми Net Cracker Professional 4.1, перваги якої були приведенi у роздiлi 3.

При моделюванні мережі типи трафіків, що використовуються в установі, були встановлені згідно таблиці розподілення мережних ресурсів 4.5.

Приклад моделі мережі наведений на рисунку 4.6.

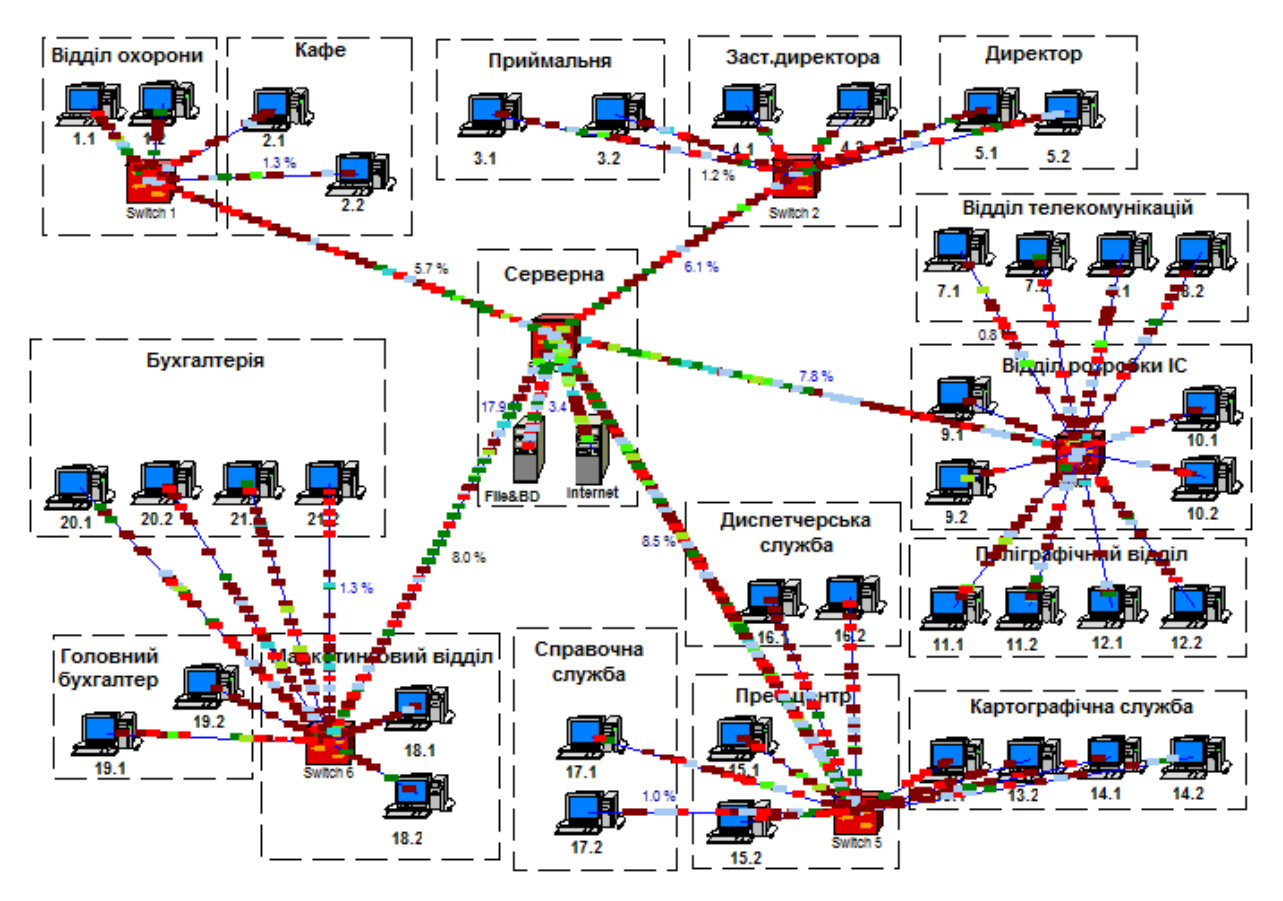

Рисунок 4.6 – Модель локальної мережі у програмі Net Cracker Professional

# **4.10 Оцінка ефективності локальної мережі**

Оцінка ефективності передбачає спільний аналіз ефекту і витрат на його досягнення. Така оцінка розглядається в тісному зв'язку з цілями, які досягаються (або повинні бути досягнуті) при використанні системи (в нашому випадку комп'ютерної мережі). Вона безпосередньо узгоджується з завданнями виробничо-господарської або будь-який інший діяльності організації, що використовує мережу в якості технічної бази за рішенням всіх завдань.

Для стислості замість довгого терміну «ефективність процесів функціонування системи» іноді вживають більш короткий термін «ефективність системи», маючи на увазі при цьому те ж трактування.

Оцінка ефективності функціонування комп'ютерних мереж базується на основоположних, методологічних передумовах. Головні з них полягають в наступному.

1. Комп'ютерна мережа належить до класу людино-машинних систем (ЛМС). Це відноситься і до окремих функціональних частин мережі (підсистем). Отже, при дослідженні ефективності комп'ютерної системи (КС), незалежно від її приналежності до того чи іншого типу ЛМС, необхідно враховувати параметри і характеристики всіх трьох компонентів: людини (обслуговуючого і управлінського персоналу мережі і користувачів), машини (програмно-апаратних та інформаційних засобів мережі) і виробничого середовища.

2. Комп'ютерна мережа - складна багатофункціональна людиномашинна система, процес функціонування якої визначається багатьма показниками, параметрами і факторами. У зв'язку з цим проводити оцінку ефективності такої системи як єдиного цілого не завжди доцільно і нерідко важко здійсненне. Оцінку можна виконувати спочатку окремо для великих функціональних частин мережі, а потім отримані диференціальні оцінки використовувати для формування інтегральних оцінок всієї мережі.

3. Ефективність КС повинна оцінюватися з урахуванням впливу на процеси функціонування мережі всіх факторів.

Фактори, що визначають ефективність функціонування мережі, можна розбити на такі групи:

а) властивості самої мережі:

- 1) загальні: готовність, надійність, живучість, ремонтопридатність;
- 2) індивідуальні: структура мережі, функціональні можливості мережі в цілому і її елементів;

б) властивості залучених ресурсів:

- 1) кількість ресурсів кожного типу;
- 2) якість ресурсів, що залучаються;

в) властивості умов функціонування мережі:

- 1) некеровані (природні умови, вплив джерел перешкод, інтенсивність некерованих потоків запитів користувачів і ін.);
- 2) керовані (організація функціонування, реалізовані способи доступу до передавального середовища та управління обміном даних і ін.).

4. При дослідженні ефективності КС її доцільно розглядати як інтегральне властивість, що визначає:

 ступінь відповідності мережі своєму призначенню - цільова ефективність;

- технічна досконалість мережі технічна ефективність;
- економічну доцільність економічну ефективність.

Для кількісної оцінки цільової, технічної та економічної ефективності необхідно мати три набори (системи) показників ефективності: показники цільової ефективності (ПЦЕ) функціонування КС, показники технічної ефективності (ПТЕ) і показники економічної ефективності (ПЕЕ).

Звідси виникає проблема множинності показників ефективності, суть якої полягає в тому, що в міру збільшення кількості залучених до оцінки показників підвищуються комплексність, глибина і повнота оцінки, визначеність уявлення про можливості мережі, але разом з тим ускладнюється сам процес оцінки, для його реалізації збільшується час та інші ресурси (матеріальні і трудові). Отже, необхідно шукати компромісне рішення.

## **4.10.1 Розрахунок PDV та PVV**

Для того, щоб мережа Gigabit Ethernet, що складається із сегментів різної фізичної природи, працювала коректно, необхідно, щоб виконувалися три основні умови:

кількість станцій в мережі не перевищує 1024;

 подвійна затримка поширення сигналу (Path Delay Value, PDV) між двома найбільш віддаленими одна від одної станціями мережі не перевищує 575 бітових інтервалів;

 скорочення межкадрового відстані (Interpacket Gap Shrinkage) при проходженні послідовності кадрів через усі повторювачі не більше, ніж на 49 бітових інтервалів (нагадаємо, що при відправці кадрів станція забезпечує початкове міжкадрове відстань в 96 бітових інтервалів).

Дотримання цих вимог забезпечує коректність роботи мережі навіть у випадках, коли порушуються прості правила конфігурування, що визначають максимальну кількість повторювачів і максимальну довжину сегментів кожного типу.

Фізичний сенс обмеження затримки поширення сигналу по мережі вже пояснювався - дотримання цієї вимоги забезпечує своєчасне виявлення колізій.

Процес ресинхронізації зазвичай збільшує довжину преамбули, що зменшує міжкадровий інтервал. При проходженні кадрів через фiзичне середовище міжкадровий інтервал може зменшитися настільки, що мережевих адаптерів в останньому сегменті не вистачить часу на обробку попереднього кадру, в результаті чого кадр буде просто втрачено. Тому не допускається сумарне зменшення межкадрового інтервалу більш ніж на 49 бітових інтервалів. Величину зменшення межкадровогої відстані при переході між сусідніми сегментами зазвичай називають в англомовній літературі Segment Variability Value, SVV, а сумарну величину зменшення межкадрового інтервалу при проходженні всіх повторювачів - Path Variability Value, PVV. Звiсно, що величина PVV дорівнює сумі SVV всіх сегментів, крім останнього.

Для спрощення розрахунків зазвичай використовуються довідкові дані, що містять значення затримок поширення сигналів, прийомо-передавачів і в різних фізичних середовищах. У таблиці 4.7 наведені дані, необхідні для розрахунку значення PDV для всіх фізичних стандартів мереж Ethernet.

| Інтерфейс<br>фізичного рівня | Тип кабелю                                                                                | Максимальна довжина                                                                  | Зазвичай<br>застосовують для                      |
|------------------------------|-------------------------------------------------------------------------------------------|--------------------------------------------------------------------------------------|---------------------------------------------------|
| 1000BaseSX                   | Багатомодовий кабель с<br>короткохвильовим лазером<br>$(850 \text{ H})$                   | 220 м (62,5 мкм); 500 м<br>$(50 \text{ MKM})$                                        | Короткі магістралі                                |
| 1000BaseLX                   | Багатомодовий та<br>одномодовий кабель с<br>довгохвильовим лазером<br>$(1300 \text{ HM})$ | Багатомодовий: 550 м<br>$(62, 5$ мкм);550 м (50 мкм)<br>Одномодовий: 5 км (9<br>MKM) | Короткі магістралі<br>Територіальні<br>магістралі |
| 1000BaseCX                   | Короткий мідний кабель<br>(STP/коаксіал)                                                  | 25 <sub>M</sub>                                                                      | З'єднання обладнання<br>у монтажному шкафу        |
| 1000BaseT                    | 4-парний неекранирований<br>Категорія 6                                                   | 100 <sub>M</sub>                                                                     | Горизонтальні траси                               |

Таблиця 4.7 - Стандарти кабельного середовища Gigabit Ethernet

Лівим сегментом називається сегмент, в якому починається шлях сигналу від виходу передавача кінцевого вузла. Потім сигнал проходить через проміжні сегменти і доходить до приймача найбільш віддаленого вузла найбільш віддаленого сегмента, який називається правим. З кожним сегментом пов'язана постійна затримка, названа базою, яка залежить тільки від типу сегмента і від положення сегмента на шляху сигналу (лівий, проміжний або правий). Крім цього, з кожним сегментом пов'язана затримка поширення сигналу уздовж кабелю сегмента, яка залежить від довжини сегмента і обчислюється шляхом множення часу поширення сигналу по одному метру кабелю (в бітових інтервалах) на довжину кабелю в метрах.

Загальне значення PDV дорівнює сумі базових і змінних затримок всіх сегментів мережі. Значення констант в таблиці дані з урахуванням подвоєння величини затримки при круговому обході мережі сигналом, тому подвоювати отриману суму не потрібно.

Лівий сегмент =  $15.3 + 22.5*0.113 = 17.84$ Проміжний сегмент  $1 = 42 + 53*0.113 = 47.98$ Проміжний сегмент  $2 = 42 + 40*0.113 = 46.52$ Правий сегмент =  $165 + 18*0.113 = 167.03$ 

 $17.84 + 47.98 + 46.52 + 167.03 = 279.37$ 

Так як значення PDV менше максимально допустимої величини 575, то ця мережа проходить за величиною максимально можливої затримки обороту сигналу.

Для розрахунку PVV також можна скористатися табличними значеннями максимальних величин зменшення межкадрового інтервалу при проходженні різних фізичних середовищ.

Таблиця 4.8 - Табличнi значення межкадрових iнтервалiв

| Тип сегмента  | Передаючий сегмент Проміжний сегмент |  |
|---------------|--------------------------------------|--|
| $1000Base-LX$ |                                      |  |
| $1000Base-TX$ | 10.5                                 |  |
| $1000Base-T$  | 10.5                                 |  |

Лівий сегмент: дає скорочення в 10.5 бітових інтервалів

Проміжний сегмент 1: 8

Проміжний сегмент 2: 8

У сумі маємо 26.5, що менше максимально допустимого значення в 49 бітових інтервалів.

Із результатів проведених розрахунків можна зробити висновок, що модельована мережа повністю працездатна та готова до експлуатації.

# **4.10.2 Аналіз отриманих результатів із моделі Netcracker Professional 4.1**

Програмою Net Cracker Professional 4.1 було змодельовано 48 годин роботи мережі у реальному часі. Результати моделювання по завантаженню каналів зв'язку наведенi у таблицi 4.9. Також їх можна побачити у звiтi з програми Netcracker Professional на рисунку 4.7.

| Втрачено      |
|---------------|
| пакетів даних |
|               |
| 0 packets     |
| 0 packets     |
| 0 packets     |
| 0 packets     |
| 0 packets     |
| 0 packets     |
|               |

Таблиця 4.9 - Показники ефективностi мережi

#### **Network Devices Statistics** 13.06.2010

| Name       | Vendor  | Utilization Workload | Received    | Dropped   |
|------------|---------|----------------------|-------------|-----------|
| Switch (1) | $0.0\%$ | 4 Mbyte/sec          | 8 Kpackets  | 0 packets |
| Switch (2) | $0.0\%$ | 6 Mbyte/sec          | 12 Kpackets | 0 packets |
| Switch (3) | $0.0\%$ | 20 Mbyte/sec         | 39 Kpackets | 0 packets |
| Switch (4) | $0.0\%$ | 93 Mbit/sec          | 23 Kpackets | 0 packets |
| Switch (5) | $0.0\%$ | 10 Mbyte/sec         | 19 Kpackets | 0 packets |
| Switch (6) | $0.0\%$ | 8 Mbyte/sec          | 16 Kpackets | 0 packets |

Рисунок 4.7 - Звiт Netcracker Professional пiсля перевiрки моделi на працездатнiсть

# **Висновки до роздiлу 4**

У четвертому роздiлi була проведена основна робота над створенням локальної мережi. Була виконана компоновка робочого мiсця, горизонтальної кабельної системи та центру комутацiї. Було розподiлено мережу на окремi вiддiли iз рiзними правами доступу до ресурсiв мережi. Було проведено розрахунки довжини кабелю та витрат на мережне обладнання.

Також було побудовано модель локальної мережi у Netcracker Professional 4.1, де i було проведено аналiз працездатностi та цiльової ефективностi. Отримавши результати моделювання можна зробити висновки, що мережа повнiстю працездатна, а також вiдповiдає всiм необхiдним вимогам.

# **5 ОХОРОНА ПРАЦІ ТА БЕЗПЕКА В НАДЗВИЧАЙНИХ СИТУАЦІЯХ**

В даному розділі проведено аналіз потенційних небезпечних та шкідливих виробничих факторів, причин пожеж. Розглянуті заходи, які дозволяють забезпечити гігієну праці і виробничу санітарію. На підставі аналізу розроблені заходи з техніки безпеки та рекомендації з пожежної профілактики.

### **5.1 Аналіз стану умов праці**

# **5.1.1 Вимоги до приміщення**

Таблиця 5.1 - Розміри приміщення.

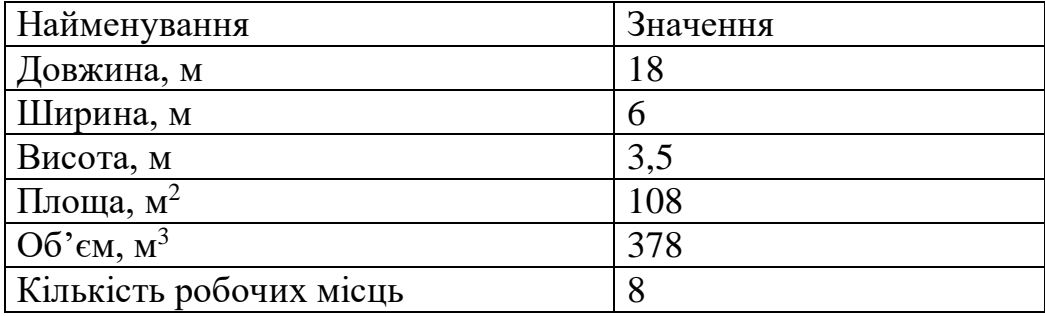

Згідно з ДСН 3.3.6.042-99 [8] розмір площі для одного робочого місця оператора персонального комп'ютера має бути не менше 6 кв. м, а об'єм не менше 20 куб. м. Отже, дане приміщення цілком відповідає зазначеним нормам.

Для забезпечення потрібного рівного освітленості кімната має вікна та систему загального рівномірного освітлення, що встановлена на стелі. Для дотримання вимог пожежної безпеки встановлено порошковий вогнегасник та систему автоматичної пожежної сигналізації.

# **5.1.2 Вимоги до організації місця праці**

При порівнянні відповідності характеристик робочого місця нормативним основні вимоги до організації робочого місця за ДСанПіН 3.3.2.007-98 [9](табл. 4.2) і відповідними фактичними значеннями для робочого місця, констатуємо повну відповідність.

| Найменування параметра                                | Фактичне<br>Значення | Нормативне<br>Значення |
|-------------------------------------------------------|----------------------|------------------------|
| Висота робочої поверхні, мм                           | 700                  | 680-800                |
| Висота простору для ніг, мм                           | 650                  | не менше $600$         |
| Ширина простору для ніг, мм                           | 540                  | не менше $500$         |
| Глибина простору для ніг, мм                          | 660                  | не менше $650$         |
| Висота поверхні сидіння, мм                           | 420                  | 400-500                |
| Ширина сидіння, мм                                    | 410                  | не менше $400$         |
| Глибина сидіння, мм                                   | 420                  | не менше 400           |
| Висота поверхні спинки, мм                            | 500                  | не менше $300$         |
| Ширина опорної поверхні спинки, мм                    | 400                  | не менше $380$         |
| Радіус кривини спинки в горизонтальній<br>площині, мм | 400                  | 400                    |
| Відстань від очей до екрану дисплея, мм               | 750                  | 800                    |

Таблиця 5.2 - Характеристики робочого місця

# **5.2 Виробнича санітарія**

На підставі аналізу небезпечних та шкідливих факторів при виробництві (експлуатації), пожежної безпеки можуть бути надалі вирішені питання необхідності забезпечення працюючих достатньою кількістю освітлення, вентиляції повітря, організації заземлення, тощо.

# **5.2.1 Аналіз небезпечних та шкідливих факторів при виробництві (експлуатації) виробу**

Аналіз небезпечних та шкідливих виробничих факторів виконується у табличній формі (табл. 4.3). Роботу, пов'язану з ЕОП з ВДТ, у тому числі на тих, які мають робочі місця, обладнані ЕОМ з ВДТ і ПП, виконують із забезпеченням виконання НПАОП 0.00-7.15-18 [12], яке встановлюють вимоги безпеки до обладнання робочих місць, до роботи із застосуванням ЕОМ з ВДТ і ПП. Переважно роботи за проектами виконують у кабінетах чи інших приміщеннях, де використовують різноманітне електрообладнання, зокрема персональні комп'ютери (ПК) та периферійні пристрої. Основними робочими характеристиками персонального комп'ютера є:

– робоча напруга U=+220B +-5%;

– робочий струм I=2А;

– споживана потужність P=350 Вт.

| Небезпечні і<br>шкідливі<br>виробничі | Джерела факторів<br>(види робіт) | Кількісн<br>a  | Нормативні<br>Документи |  |  |  |  |
|---------------------------------------|----------------------------------|----------------|-------------------------|--|--|--|--|
| фактори                               |                                  | Оцінка         |                         |  |  |  |  |
| Фізичні:                              |                                  |                |                         |  |  |  |  |
| підвищена або                         |                                  |                |                         |  |  |  |  |
| знижена вологість                     | $-/-$                            | 3              | [8]                     |  |  |  |  |
| повітря                               |                                  |                |                         |  |  |  |  |
| підвищений                            |                                  |                |                         |  |  |  |  |
| рівень напруги                        |                                  |                |                         |  |  |  |  |
| електричної                           |                                  |                | [10]                    |  |  |  |  |
| мережі, замикання                     | $-/-$                            | 3              | [11]                    |  |  |  |  |
| якої може                             |                                  |                |                         |  |  |  |  |
| відбутися через                       |                                  |                |                         |  |  |  |  |
| тіло людини                           |                                  |                |                         |  |  |  |  |
| Психофізіологічні:                    |                                  |                |                         |  |  |  |  |
| нервово-психічна                      | - формулювання теми;             |                | [10]<br>$[11]$          |  |  |  |  |
| перевантаження                        | - пошук інформації про           | $\overline{4}$ |                         |  |  |  |  |
| (розумове,                            | предметну область;               |                |                         |  |  |  |  |
|                                       |                                  |                |                         |  |  |  |  |

Таблиця 5.3 – Аналіз небезпечних і шкідливих виробничих факторів

Продовження таблицi 5.3

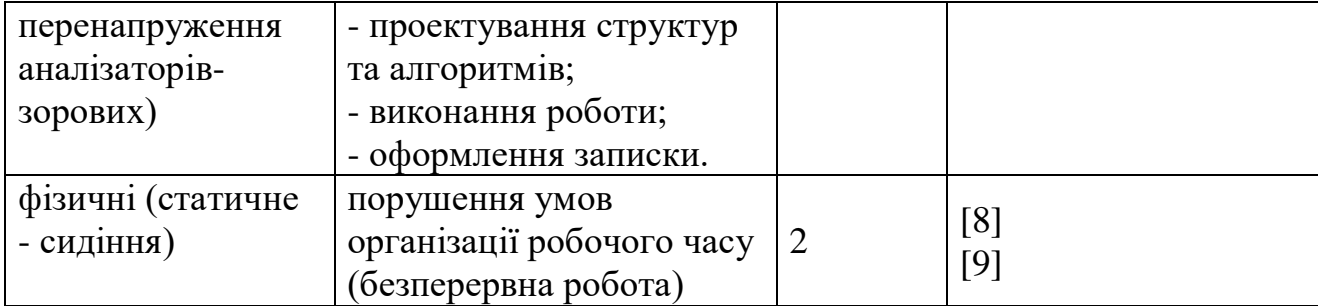

Робочі місця в обов'язковому порядку повинні відповідати вимогам до санітарних правил і норм роботи з візуальними дисплейними терміналами електронно-обчислювальних машин, що затверджені постановою Головного державного санітарного лікаря України від 10.12.98 N 7 [9].

### **5.2.2 Пожежна безпека**

Висока щільність елементів в електронних схемах призводить до значного підвищення температури окремих вузлів (80…100 ̊С). При проходженні електричного струму по провідниках і деталей виділяється тепло, що в умовах їх високої щільності може привести до перегріву, і може служити причиною запалювання ізоляційних матеріалів. Слабкий опір ізоляційних матеріалів дії температури може викликати порушення ізоляції і привести до короткого замикання між струмоведучими частинами обладнання (шини, електроди).

Заземлені конструкції, що знаходяться в приміщеннях, де розміщені робочі місця (батареї опалення, водопровідні труби, кабелі із заземленим відкритим екраном), надійно захищені діелектричними щитками та/або сітками з метою недопущення потрапляння працівника під напругу.

В приміщенні наявна затверджена «План-схема евакуації з кабінету (приміщення)».

Горючими матеріалами в приміщенні, де розташовані ЕОМ, є:

1) поліамід - матеріал корпусу мікросхем, горюча речовина,

температура самозаймання 420 ̊С;

2) полівінілхлорид - ізоляційний матеріал, горюча речовина, температура запалювання 335 °С, температура самозаймання 530 °С;

3) склотекстоліт ДЦ - матеріал друкарських плат, важкогорючий матеріал, показник горючості 1.74, не схильний до температурного самозаймання;

4) пластикат кабельний №489 - матеріал ізоляції кабелів, горючий матеріал, показник горючості більше 2.1;

5) деревина - будівельний і обробний матеріал, з якого виготовлені меблі, горючий матеріал, показник горючості більше 2.1, температура запалювання 255 ̊С, температура самозаймання 399 ̊С.

Простори усередині приміщень в межах, яких можуть утворюватися або знаходиться пожежонебезпечні речовини і матеріали відповідно до ДСТУ Б В.1.1-36:2016 [10] відносяться до пожежонебезпечної зони класу П-ІІа. Це обумовлено тим, що в приміщенні знаходяться тверді горючі та важкозаймисті речовини та матеріали. Приміщенню, у якому розташоване робоче місце, присвоюється II ступень вогнестійкості.

Причинами можливого загоряння і пожежі можуть бути:

1) несправність електроустановки;

2) конструктивні недоліки устаткування;

3) коротке замикання в електричних мережах;

4) запалювання горючих матеріалів, що знаходяться в безпосередній близькості від електроустановки.

Продуктами згорання, що виділяються на пожежі, є: окис вуглецю; сірчистий газ; окис азоту; синильна кислота; акромін; фосген; хлор і ін. При горінні пластмас, окрім звичних продуктів згорання, виділяються різні продукти термічного розкладання: хлорангідридні кислоти, формальдегіди, хлористий водень, фосген, синильна кислота, аміак, фенол, ацетон, стирол [13].

### **5.2.3 Електробезпека**

Виконуються наступні вимоги електробезпеки: ПК, периферійні пристрої та устаткування для обслуговування, електропроводи і кабелі за виконанням та ступенем захисту відповідають класу зони за ПУЕ (правила улаштування електроустановок), мають апаратуру захисту від струму короткого замикання та інших аварійних режимів. Лінія електромережі для живлення ПК, периферійних пристроїв і устаткування для обслуговування, виконана як окрема групова три провідна мережа, шляхом прокладання фазового, нульового робочого та нульового захисного провідників. Нульовий захисний провідник використовується для заземлення (занулення) електроприймачів. Штепсельні з'єднання та електророзетки крім контактів фазового та нульового робочого провідників мають спеціальні контакти для підключення нульового захисного провідника. Електромережа штепсельних розеток для живлення персональних ПК, укладено по підлозі поруч зі стінами відповідно до затвердженого плану розміщення обладнання та технічних характеристик обладнання. Металеві труби та гнучкі металеві рукави заземлені. Захисне заземлення включає в себе заземлюючих пристроїв і провідник, який з'єднує заземлюючий пристрій з обладнанням, яке заземлюється - заземлюючий провідник.

# **5.3 Гігієнічні вимоги до параметрів виробничого середовища 5.3.1 Мікроклімат**

Мікроклімат робочих приміщень - це клімат внутрішнього середовища цих приміщень, що визначається діючої на організм людини з'єднанням температури, вологості, швидкості переміщення повітря. В даному приміщенні проводяться роботи, що виконуються сидячи і не потребують динамічного фізичного напруження, то для нього відповідає категорія робіт 1а. Отже оптимальні значення для температури, відносної вологості й рухливості повітря для зазначеного робочого місця відповідають ДСН 3.3.6.042-99 [8] і наведені в табл. 4.4:

| Період  | Категорія | Температура         | Відносна    | <b>Швидкість</b>        |
|---------|-----------|---------------------|-------------|-------------------------|
| Poky    | Робіт     | $\mathsf{\Gamma}^0$ | вологість % | повітря,<br>pyxy<br>M/C |
| Холодна | Легка-1а  | $22 - 24$           | $40 - 60$   |                         |
| Тепла   | Легка-1а  | $23 - 25$           | $40 - 60$   | v. i                    |

Таблиця 5.4 – Норми мікроклімату робочої зони об'єкту

## **5.3.2 Освітлення**

Для виробничих та адміністративних приміщень світловий коефіцієнт приймається не менше -1/8, в побутових - 1/10:

$$
S_{b} = \left(\frac{1}{5} / \frac{1}{10}\right) * S_{n}
$$
 (5.1)

де S $_{\rm b}$  – площа віконних прорізів, м<sup>2</sup>;

 $S_n$  – площа підлоги, м<sup>2</sup>.

 $S_n = a \cdot b = 18 \cdot 6 = 108$   $M^2$ ,

 $S = 1/10 \cdot 108 = 10.8$   $M^2$ .

Приймаємо 3 вікна площею S=3,6 м<sup>2</sup>.

Світильники загального освітлення розташовуються над робочими поверхнями в рівномірно-прямокутному порядку. Для організації освітлення в темний час доби передбачається обладнати приміщення, довжина якого складає 18 м, ширина 6 м, світильниками ЛПО2П, оснащеними лампою типа ЛБ (одна - 80 Вт) з світловим потоком 5400 лм. Розрахунок штучного освітлення виробляється по коефіцієнтах використання світлового потоку, яким визначається потік, необхідний для створення заданої освітленості при загальному рівномірному освітленні. Розрахунок кількості світильників n виробляється по формулі (4.2):

$$
n = \left(\frac{E * S * Z * K}{F * U * M}\right) \tag{5.2}
$$

де E - нормована освітленість робочої поверхні, визначається нормами  $-300$  лк;

S - освітлювана площа, м<sup>2</sup>; S = 108 м<sup>2</sup>;

Z - поправочний коефіцієнт світильника (Z = 1,15 для ламп розжарювання та ДРЛ; Z = 1,1 для люмінесцентних ламп) приймаємо рівним 1,1;

K - коефіцієнт запасу, що враховує зниження освітленості в процесі експлуатації – 1,5;

U - коефіцієнт використання, залежний від типу світильника, показника індексу приміщення і т.п.

- 0,575 M - число люмінесцентних ламп в світильнику - 1;

F - світловий потік лампи - 5400лм (для ЛБ-80).

Підставивши числові значення у формулу (4.2), отримуємо:

$$
n = \left(\frac{300 * 108 * 1.15 * 1.5}{5400 * 0.575 *}\right) = 18,0
$$

Приймаємо освітлювальну установку, яка складається з 18 світильників, оснащених лампами типа ЛБ (одна - 80 Вт) зі світловим потоком 5400 лм.

### **5.4 Вентилювання**

У приміщенні, де знаходяться ЕОМ, повітрообмін реалізується за допомогою природної організованої вентиляції (вентиляційні шахти), тобто при V приміщення > 40 м<sup>3</sup> на одного працюючого допускається природна вентиляція. Цей метод забезпечує приток потрібної кількості свіжого повітря,

72
що визначається в СНіП. Також має здійснюватися провітрювання приміщення, в залежності від погодних умов, тривалість повинна бути не менше 10 хв. Найкращий обмін повітря здійснюється при наскрізному провітрюванні.

## **5.5 Заходи з організації виробничого середовища та попередження виникнення надзвичайних ситуацій**

1) Заходи безпеки під час експлуатації персонального комп'ютера та периферійних пристроїв передбачають:

- правильне організування місця праці та дотримання оптимальних режимів праці та відпочинку під час роботи з ПК;

- експлуатацію сертифікованого обладнання;

- дотримання заходів електробезпеки;

- забезпечення оптимальних параметрів мікроклімату;

- забезпечення раціонального освітлення місця праці (освітленість робочого місця не перевищувала 2/3 нормальної освітленості приміщення);

- облаштовуючи приміщення для роботи з ПК, потрібно передбачити припливно-витяжну вентиляцію або кондиціювання повітря:

а) якщо об'єм приміщення 20 м<sup>3</sup>, то потрібно подати не менш як 30 м<sup>3</sup> /год повітря;

б) якщо об'єм приміщення у межах від 20 до 40 м<sup>3</sup>, то потрібно подати не менш як 20 м<sup>3</sup>/год повітря;

в) якщо об'єм приміщення становить понад 40 м<sup>3</sup>, допускається природна вентиляція, у випадку, коли немає виділення шкідливих речовин.

2) Заходи безпеки під час експлуатації інших електричних приладів передбачають дотримання таких правил:

- постійно стежити за справним станом електромережі;

- постійно стежити за справністю ізоляції електромережі та мережевих кабелів, не допускаючи їхньої експлуатації з пошкодженою ізоляцією;

- не тягнути за мережевий кабель, щоб витягти вилку з розетки;

- не закривати меблями, різноманітним інвентарем вимикачі, штепсельні розетки;

- не підключати одночасно декілька потужних електропристроїв до однієї розетки, що може викликати надмірне нагрівання провідників, руйнування їхньої ізоляції, розплавлення і загоряння полімерних матеріалів;

- не залишати включені електроприлади без нагляду;

# **5.5.1 Розрахунок захисного заземлення (забезпечення електробезпеки будівлі).**

Згідно з класифікацією приміщень за ступенем небезпеки ураження електричним струмом [10], приміщення в якому проводяться всі роботи відноситься до першого класу (без підвищеної небезпеки). Під час роботи використовуються електроустановки з напругою живлення 36 В, 220 В, та 360 В. Опір контуру заземлення повинен мати не більше 4 Ом.

Послідовність розрахунку.

1) Визначається необхідний опір штучних заземлювачів Rшт.з.:

$$
R_{\text{III-3}} = \left(\frac{R_{\mu} * R_{\text{np.3}}}{R_{\text{np.3}} - R_{\mu}}\right)
$$
 (5.3)

де Rпр.з. - опір природних заземлювачів;

R*<sup>д</sup>* - допустимий опір заземлення.

Якщо природні заземлювачі відсутні, то Rшт.з.=R*д*. Підставивши числові значення у формулу (5.3), отримуємо:

$$
R_{\text{III}3} = \left(\frac{4*40}{40-4}\right) \approx 40 \text{ m}
$$

2) Опір заземлення в значній мірі залежить від питомого опору ґрунту ρ, Ом·м. Приблизне значення питомого опору глини приймаємо ρ=40 Ом\*м (табличне значення).

3) Розрахунковий питомий опір ґрунту, Ρрозр, Ом·м, визначається відповідно для вертикальних заземлювачів ρрозр.в, і горизонтальних Ρрозр.г, Ом·м за формулою:

$$
P_{\text{posp.}} = \psi \, * \rho \tag{5.4}
$$

де  $\psi$  - коефіцієнт сезонності для вертикальних заземлювачів І кліматичної зони з нормальною вологістю землі, приймається для вертикальних заземлювачів  $P_{po3p,B} = 1.7$  і горизонтальних  $P_{po3p,B} = 5.5$  Ом·м

Р<sub>розр.в</sub> = 1, 7 \* 40 = 68 Ом/м  $P_{po3p.r} = 5.5 * 40 = 220$  OM/M

4) Розраховується опір розтікання струму вертикального заземлювача Rв, Ом, за (4.5).

$$
R_B = \left(\frac{P_{posp,B}}{2 * \pi * l_B}\right) * \left(\ln \frac{2 * 1_B}{d_{CT}} + \frac{1}{2} * \ln \frac{4 * t + l_B}{4 * t - l_B}\right)
$$
(5.5)

де l<sub>в</sub> - довжина вертикального заземлювача (для труб - 2−3 м; l<sub>в</sub>=3 м);  $d_{cr}$  - діаметр стержня (для труб - 0,03–0,05 м;  $d_{cr}$ =0,05 м);

t - відстань від поверхні землі до середини заземлювача, яка визначається за ф. (4.6):

$$
t = h_B + \frac{l_B}{2} \tag{5.6}
$$

де  $h_B$  - глибина закладання вертикальних заземлювачів (0,8 м); тоді  $t =$  $0,8+\frac{3}{3}$  $\frac{3}{2}$  = 2,3 M  $R_B =$  ( 68 2 ∗ π ∗ 3 ) ∗ (ln 2 ∗ 3  $\frac{1}{0.05}$  + 1 2 ∗ ln  $4 * 2,3 + 3$  $4 * 2,3 - 3$  $\cdot$  ) = 18,50 м

5) Визначається теоретична кількість вертикальних заземлювачів n штук, без урахування коефіцієнта використання ηв:

$$
n = \left(\frac{2 * R_B}{R_A}\right) = \frac{2 * 18.5}{4} = 9.25\tag{5.7}
$$

6) Визначається необхідна кількість вертикальних заземлювачів з урахуванням коефіцієнта використання n<sub>в</sub>, шт:

$$
n_{\rm B} = \left(\frac{2 * R_{\rm B}}{R_{\rm A} * \eta_{\rm B}}\right) = \frac{2 * 18.5}{4 * 0.57} = 16.2 \approx 16\tag{5.8}
$$

7) Визначається довжина з'єднувальної стрічки горизонтального заземлювача lc, м:

$$
l_c = 1.05 * L_B * (n_B - 1)
$$
 (5.9)

де  $l_{B}$  - відстань між вертикальними заземлювачами, (прийняти за  $L_{B}$  = 3м);

n<sup>в</sup> - необхідна кількість вертикальних заземлювачів.

 $l_c = 1.05 * 3 * (16 - 1) \approx 48$  м

8) Визначається опір розтіканню струму горизонтального заземлювача (з'єднувальної стрічки) R<sub>г</sub>, Ом:

$$
R_r = \frac{P_{posp,B}}{2 * \pi * l_c} * ln \frac{2 * l_c^2}{d_{cm} * h_r}
$$
 (5.10)

де d<sub>см</sub> - еквівалентний діаметр смуги шириною b, d<sub>см</sub> =0,95b, b = 0,15 м;  $h_r$  - глибина закладання горизонтальних заземлювачів (0,5 м);  $l_c$  - довжина з'єднувальної стрічки горизонтального заземлювача  $l_c$ , м

$$
R_r = \frac{220}{2 * \pi * 48} * \left( \ln \frac{2 * 48^2}{0.95 * 0.15 * 0.5} \right) = 8.1 \text{ OM}
$$

9) Визначається коефіцієнт використання горизонтального заземлювача  $\eta_c$ . відповідно до необхідної кількості вертикальних заземлювачів n<sub>в</sub>. Коефіцієнт використання з'єднувальної смуги  $\eta_c=0.3$  (табличне значення).

10) Розраховується результуючий опір заземлювального електроду з урахуванням з'єднувальної смуги:

$$
R_{\text{3ar}} = \frac{R_B * R_r}{R_B * \eta_B + R_3 * n_B * \eta_B}
$$
(5.11)

Висновок: дане захисне заземлення буде забезпечувати електробезпеку будівлі, так як виконується умова:  $R_{\text{3ar}}$  Ом, а саме:

$$
R_{\text{3ar}} = \frac{18,5*8,1}{18,5*0,3+8,1*16*0,57} = 1,9 \le R_{\text{A}}
$$

#### **Висновки до роздiлу 5**

В результаті проведеної роботи було зроблено аналіз умов праці, шкідливих та небезпечних чинників, з якими стикається робітник. Було визначено параметри і певні характеристики приміщення для роботи над запропонованим проектом написаному в кваліфікаційній роботі, описано, які заходи потрібно зробити для того, щоб дане приміщення відповідало необхідним нормам і було комфортним і безпечним для робітника.

Приведені рекомендації щодо організації робочого місця, а також важливу інформацію щодо пожежної та електробезпеки. Були наведені розміри приміщення та значення температури, вологості й рухливості повітря, необхідна кількість ламп та інші параметри, значення яких впливає на умови праці робітника, а також – наведені інструкції з охорони праці, техніки безпеки при роботі на комп'ютері.

#### **ВИСНОВКИ**

За технiчним завданням даного дипломного проекту було зпроектовано модель локальної обчислювальної мережi, було змодульовано її роботу у реальному часi та проаналiзовано показники її ефективностi. Мережа повнiстю працездатна та готова до експуатацiї.

За показниками звiту моделювання можна зробити висновки, що така обчислювальна мережа може у короткий час обробляти велику кiлькiсть запитiв як до баз даних, так i до internet-ресурсiв.

Навантаженiсть пiдмереж не перевищує 59,6%, що менше нiж максимально допустиму навантаженiсть у 75%. При таких показниках мережа у цiлому буде працездатна максимальний час без поломок та перенавантажень. Цей висновок також пiдтверджує те, що пiд час моделювання 48 годин роботи не було втрачено жодного пакету даних.

Таким чином за допомогою сучасних засобiв та технологiй розробки локальних мереж було досягнуто високого рiвня якостi мережi за всiма необхiдними показниками:

- цiльова ефективнiсть;
- технiчна досконалiсть;
- економiчна доцiльнiсть;
- надiйнiсть;
- багатофункцiональнiсть;

#### **ПЕРЕЛІК ДЖЕРЕЛ ПОСИЛАНЬ**

- 1. К. Закер Компьютернїе сети. Модернизация и поиск несправностей: пер. с англ. – СПб.: БХВ – Петербург, 2004. – 1008 с.:ил.
- 2. Д. Хабракен Компьютернїе сети: Пер. с англ.. М.: ДМК Пресс, 2004. – 448 с.: ил.
- 3. Вишневський В.М. Теоретические основї построения компьютернїх сетей. – М.: Техносфера, 2003. – 512 с.
- 4. Прончев Г. Б., Фесенко В. В., Брутов В. В., Михасєв В. Г., Воробйов С. Г. Об актуальности локальных вычислительных сетей в настоящее время // Молодой ученый. - 2010. - №12. Т.1. - 53-56 с.
- 5. Закон України "Про охорону праці". Вводиться в дію Постановою ВР № 2695-XII від 14.10.92, ВВР, 1992, № 49, ст.669. - Режим доступу: www. URL: https://zakon.rada.gov.ua/laws/show/2694-12
- 6. Кодекс законів про працю України. Затверджується Законом № 322- VIII від 10.12.71 ВВР, 1971. Режим доступу: www. URL: https://zakon.rada.gov.ua/laws/show/322-08
- 7. Закон України "Про загальнообов'язкове державне соціальне страхування від нещасного випадку на виробництві та професійного захворювання, які спричинили втрату працездатності". Наказ від 21 грудня 2000 року N 2180-III. Режим доступу: www. URL: https://dnaop.com/html/2065/doc-zakon-ukrajini-pro-zagalynoobovjazkovederzhavne-socialynestrahuvannya-vid-neshhasnogo-vipadku-na-virobnictvita-profesijnogo-z
- 8. Про затвердження Типового положення про порядок проведення навчання і перевірки знань з питань охорони праці (НПАОП 0.00-4.12- 05). Наказ від 26.01.2005 №15. Режим доступу: www. URL: https://zakon.rada.gov.ua/laws/show/z0231-05
- 9. Санітарні норми мікроклімату виробничих приміщень ДСН 3.3.6.042- 99. Постанова N 42 від 01.12.99. Режим доступу: www. URL: https://zakon.rada.gov.ua/rada/show/va042282-99
- 10.Державні санітарні правила і норми роботи з візуальними дисплейними терміналами електронно-обчислювальних машин ДСанПІН 3.3.2.007- 98. Затверджено Постановою Головного державного санітарного лікаря України 10 грудня 1998 р. N 7. Режим доступу: www. URL: https://zakon.rada.gov.ua/rada/show/v0007282-98
- 11. Електробезпека в будівлях і спорудах. Вимоги до захисних заходів від ураження електричним струмом. Наказ від 1 липня 2016 року N 204. Режим доступу: www. URL: http://epicentre.co.ua/dstu/doc28522.html
- 12. ДБН В.2.5-28:2018 «Природне і штучне освітлення». Режим доступу: www. URL: URL: http://www.minregion.gov.ua/wpcontent/uploads/2018/12/V2528-1.pdf
- 13. НПАОП 0.00-7.15-18 «Вимоги щодо безпеки та захисту здоров'я працівників під час роботи з екранними пристроями». Зареєстровано в Міністерстві юстиції України 25 квітня 2018 р. за № 508/31960. Режим доступу: www. URL: https://zakon.rada.gov.ua/laws/show/z0508-18
- 14. ДСТУ Б В.1.1-36:2016 «Визначення категорій приміщень, будинків та зовнішніх установок за вибухопожежною та пожежною небезпекою». Наказ від 15.06.2016 №158. Режим доступу: www. URL: https://zakon.rada.gov.ua/rada/show/v0158858-16
- 15. Закон України «Про охорону навколишнього природного середовища» . Вводиться в дію Постановою ВР № 1268-XII від 26.06.91, ВВР, 1991,  $N_2$  41,  $cr.547$ . Режим доступу: www. URL: https://zakon.rada.gov.ua/laws/show/1264-12
- 16. Закони України «Про охорону навколишнього природного середовища». Вводиться в дію Постановою ВР № 4005-XII від 24.02.94, ВВР, 1994, № 27, ст.219. Режим доступу: www. URL: https://zakon.rada.gov.ua/laws/show/4004-12
- 17. Закон України «Про відходи». Відомості Верховної Ради України (ВВР), 1998, № 36-37, ст.242. Режим доступу: www. URL: https://zakon.rada.gov.ua/laws/show/187/98-вр

### Додаток А

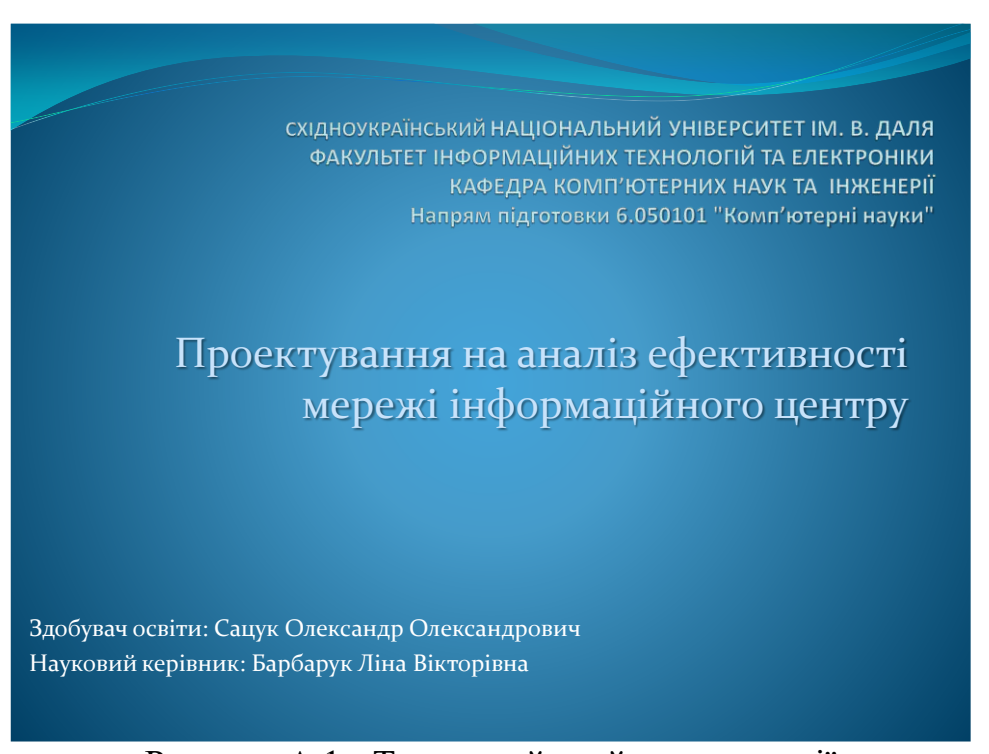

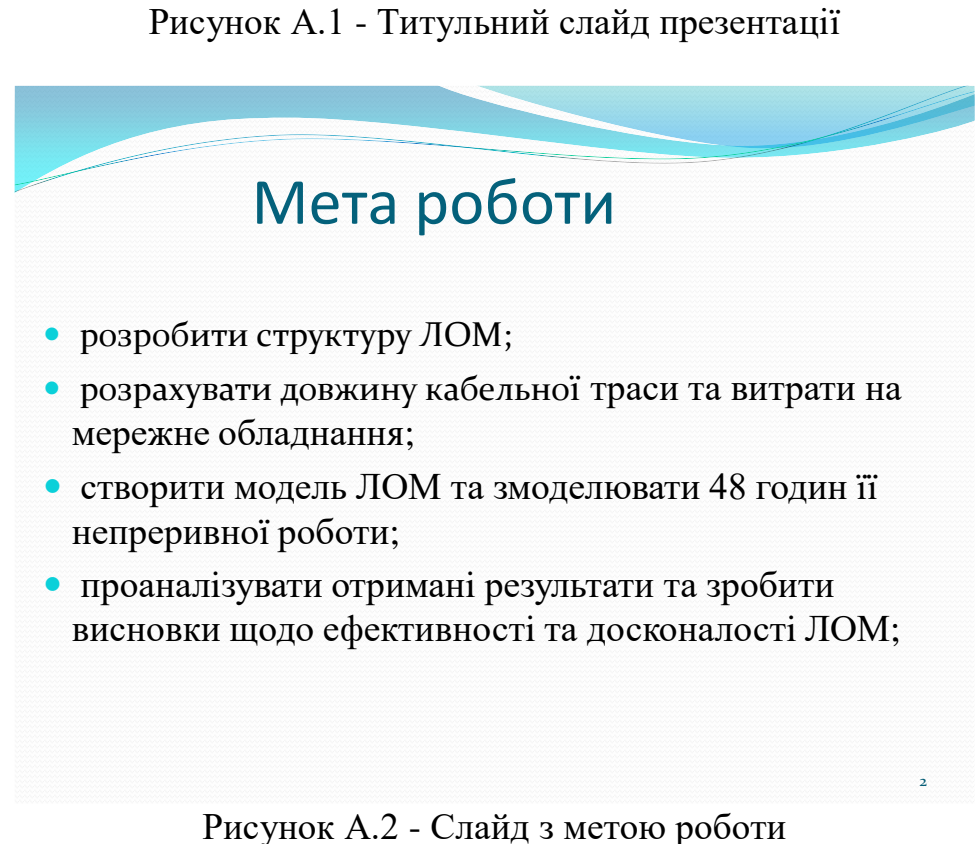

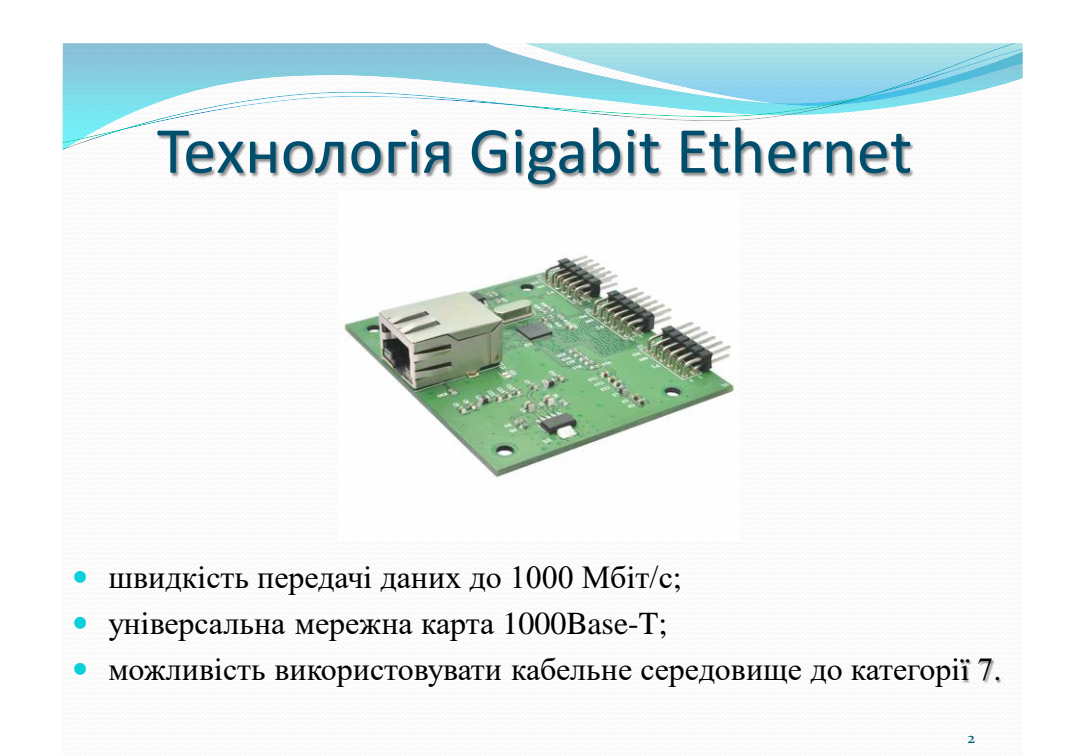

Рисунок А.3 - Слайд з технологiєю

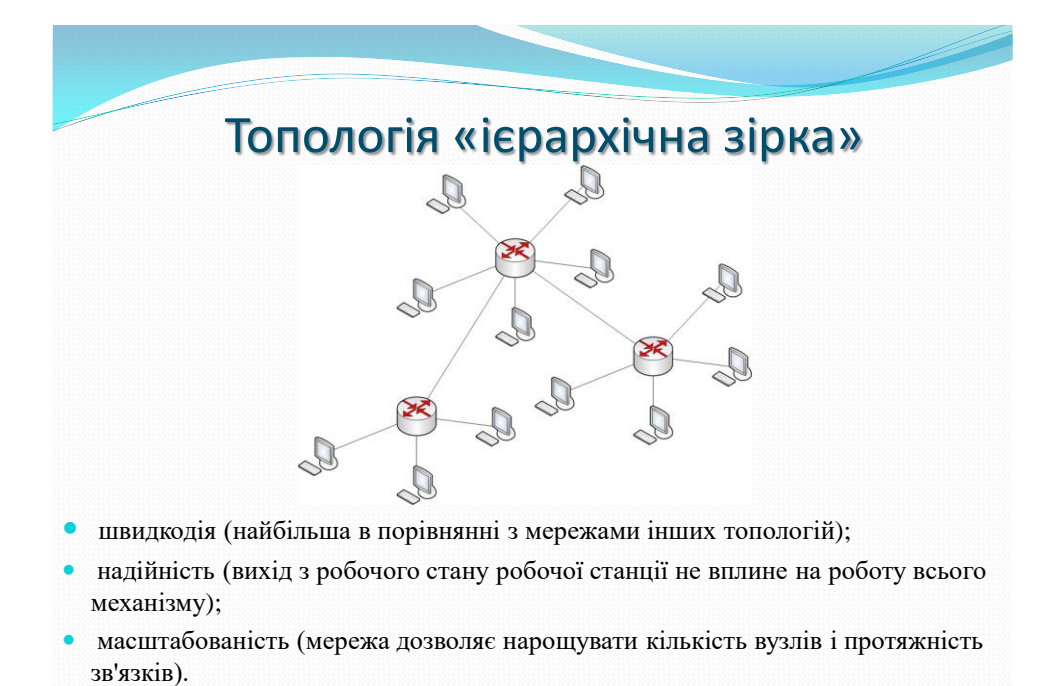

Рисунок А.4 - Слайд з топологiєю

3

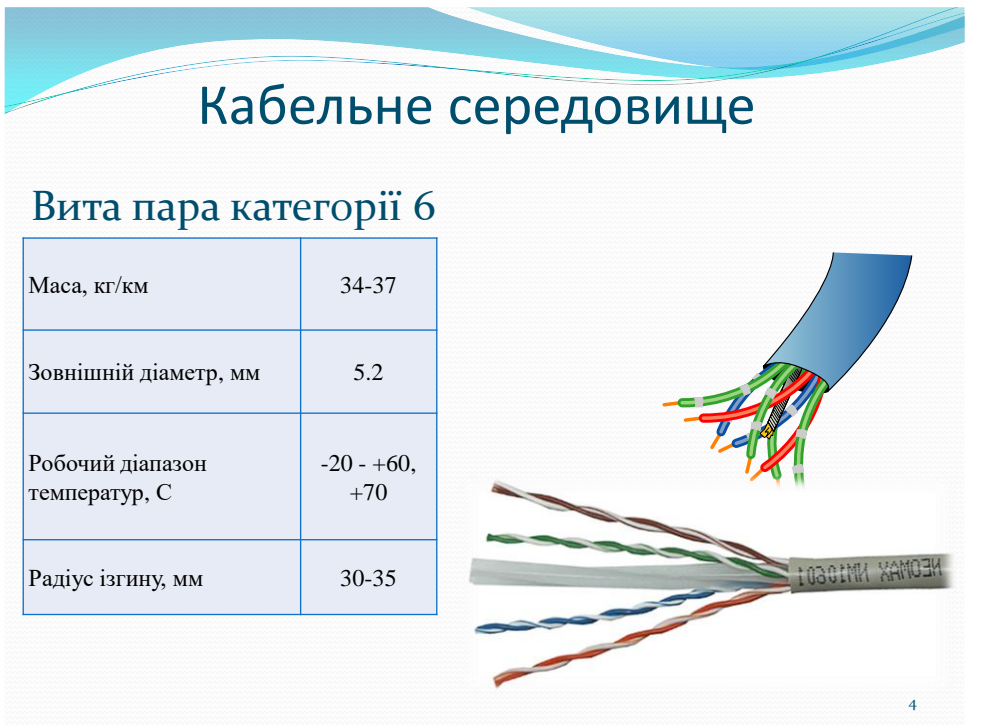

Рисунок А.5 - Слайд з кабельним середовищем

# Підсистема робочого місця

## Мережнi розетки RJ-45

Застосування мережних розеток робить кабельну систему більш стійкою до різного роду неприємностей у вигляді обривів кабелю, зникнення контактів у <sup>з</sup>'єднаннях і т. д.

### Патч-корд литий RJ-45

Для підключення комп'ютерного устаткування будуть використані патч-корди довжиною 0,5 та 1 метр

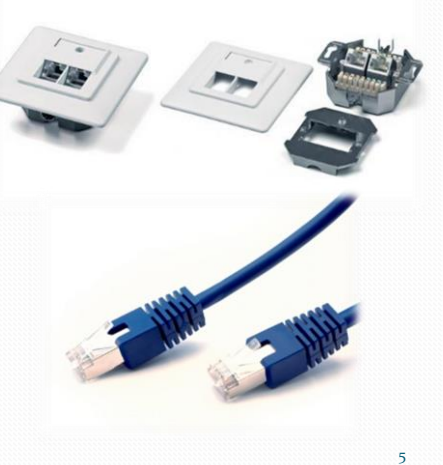

Рисунок А.6 - Слайд з пiдсистемою робочого мiсця

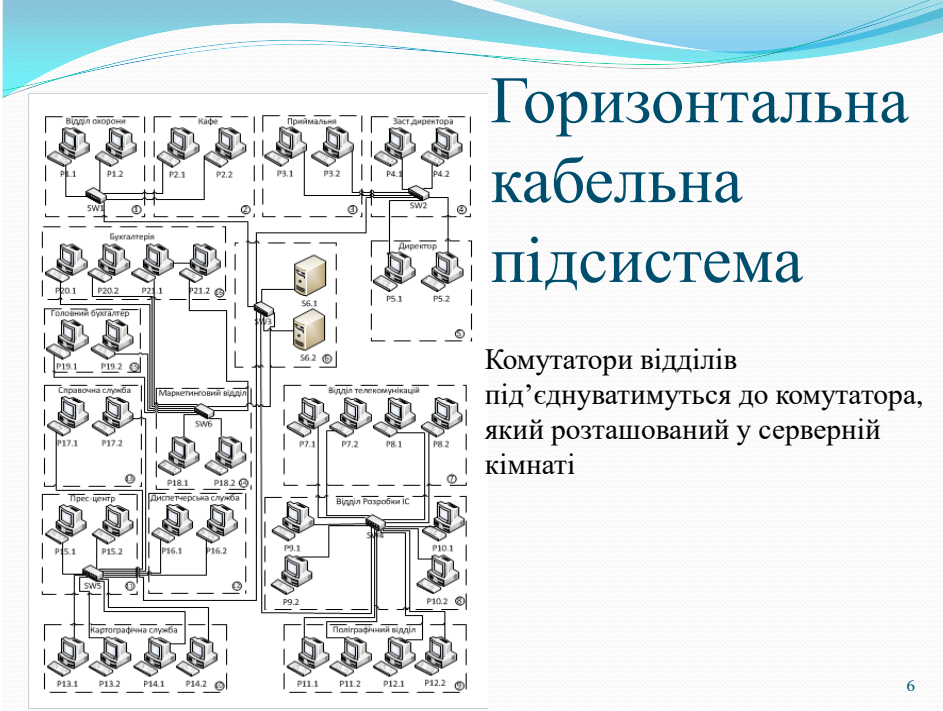

Рисунок А.7 - Слайд з горизонтальною кабельною пiдсистемою

# Розподiлення ресурсiв мережi

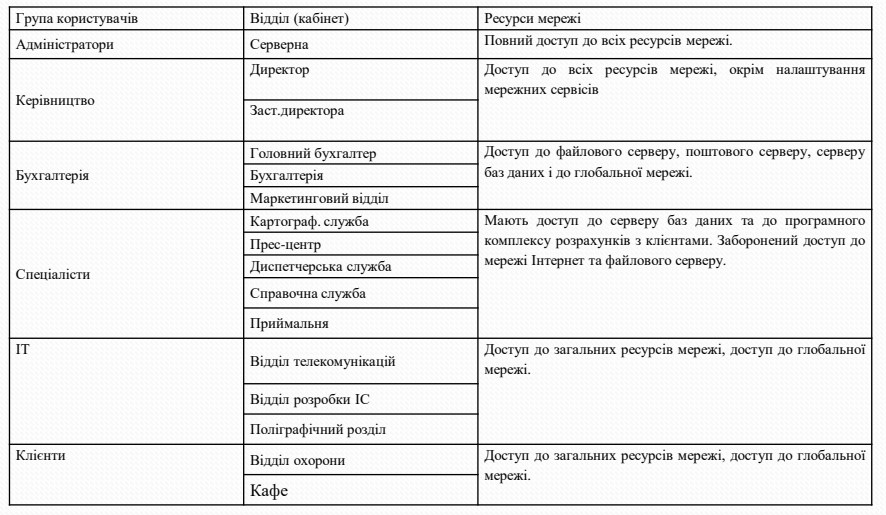

Рисунок А.8 - Слайд з розподiленням ресурсiв мережi

7

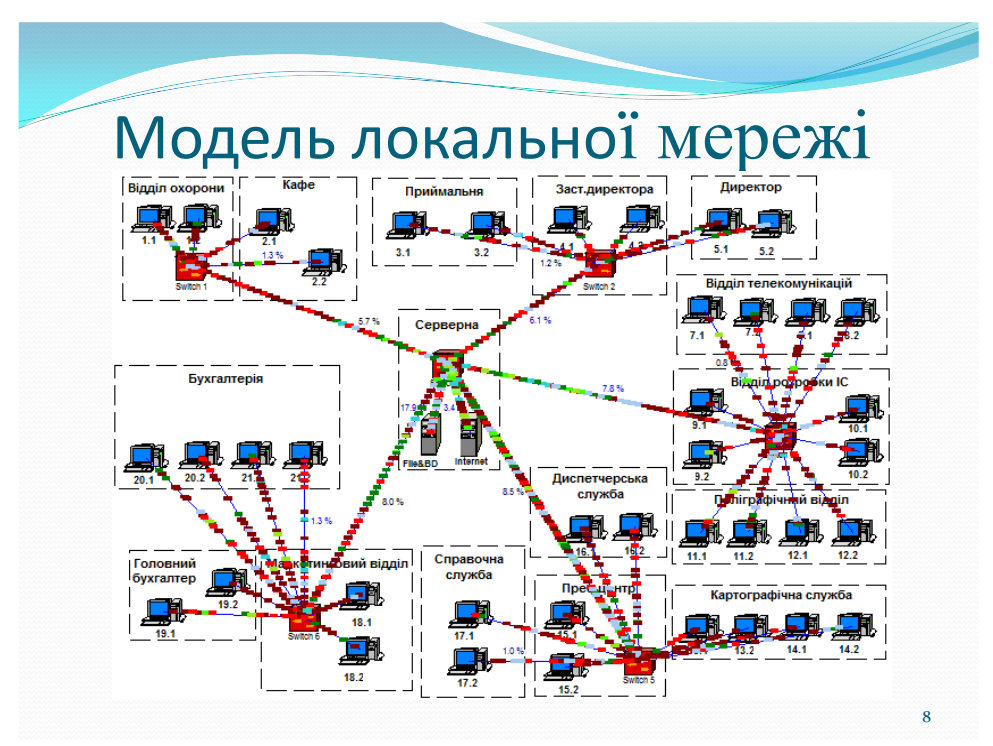

Рисунок А.9 - Слайд з моделлю локальної мережi

| Підмережа       | Показники                |                                         |                           |                           |
|-----------------|--------------------------|-----------------------------------------|---------------------------|---------------------------|
|                 | Нагруженість<br>підмереж | Нагруженість<br>каналів у<br>підмережах | Отримано<br>пакетів даних | Втрачено<br>пакетів даних |
| Sw <sub>1</sub> | 33,1%                    | 4 Mbyte/s                               | 8 Kpackets                | 0 packets                 |
| Sw <sub>2</sub> | 47,2%                    | 6 Mbyte/s                               | 12 Kpackets               | 0 packets                 |
| Sw3             | 26,4%                    | 20 Mbyte/s                              | 39 Kpackets               | 0 packets                 |
| Sw <sub>4</sub> | 59,1%                    | 12 Mbyte/s                              | 23 Kpackets               | 0 packets                 |
| Sw <sub>5</sub> | 50,7%                    | 10 Mbyte/s                              | 19 Kpackets               | 0 packets                 |
| Sw6             | 59,6%                    | 8 Mbyte/s                               | 16 Kpackets               | 0 packets                 |

Рисунок А.10 - Слайд з результатами моделювання

9